МІНІСТЕРСТВО ОСВІТИ І НАУКИ УКРАЇНИ ХЕРСОНСЬКИЙ ДЕРЖАВНИЙ ПЕДАГОГІЧНИЙ УНІВЕРСИТЕТ КАФЕДРА ІНФОРМАЦІЙНИХ ТЕХНОЛОГІЙ

# Методичні рекомендації до лабораторних робіт

# з курсу "Нові інформаційні технології в математиці"

лля спеціальностей: 7.010103, 7.080201 "ПМСО. Математика та інформатика"; 7.010103, 7.080201 "ПМСО. Математика та основи інформатики";

 $XepcoH - 2000$ 

лля спеціальностей: 7.010103, 7.080201 "ПМСО. Математика та інформатика"; 7.010103, 7.080201 "ПМСО. Математика та основи інформатики";

Укладачі: Співаковський О.В. - канд. фіз.-мат. наук, доцент, Крекнін В.А. - канд. фіз.-мат. наук, доцент, Черниш К.В. - старший викладач. За ред. О.В. Співаковського.

Рецензенти: начальник відділу науково-дослідної та редакційної роботи Херсонського факультету Запорізького юридичного інституту, доктор фізико-математичних наук, професор П.Ф.Жук; директор комп'ютерного центру, інституту "Межрегіонального бізнесу", кандидат фізико-математичних наук, доцент М.С. Львов.

Методичні рекомендації обговорено на засіданні кафедри інформаційних технологій Протокол № 11 віл 6 червня 2000 р.

Схвалено навчальнометодичною радою університету Протокол №3 від 26.06.2000 р.

Рекомендовано до видання Вченою радою Херсонського державного педагогічного університету Протокол №7 від 3.07.2000 р.

# Зміст

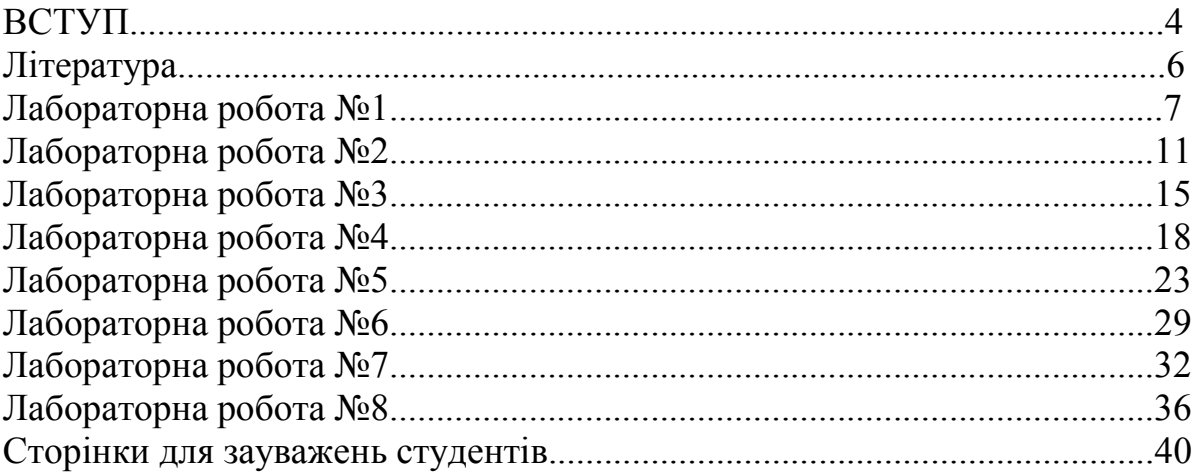

#### **RCTVN**

Застосування сучасних інформаційних технологій у тих сферах розумової діяльності, які є найбільш складні для сприйняття, коли складність навчання обумовлюється великою кількістю рутинної роботи, являється особливо актуальним. Наприклад, велика кількість обчислень, яка супроводжує відшукання розв'язку тієї чи іншої задачі, не дає можливості учню або студентові засвоїти сутність досліджуваних процесів і явищ, і як наслідок - не формує необхідних знань та вмінь.

Застосування інформаційних технологій у навчальному процесі дає можливість значно підвищити ефективність проведення занять. На кафедрі інформаційних технологій державного педагогічного університету розроблено Херсонського програмнопедагогічний засіб «Світ лінійної алгебри», який дозволяє використовувати комп'ютерні технології при розв'язуванні задач з курсу лінійної алгебри. Цікавою особливістю цього засобу є те, що для виконання завдань студенту необхідно добре знати теоретичний матеріал, зокрема конкретні алгоритми розв'язання задач. Комп'ютер звільняє користувача тільки від рутинних обчислень. Тому студенти мають можливість виконати чималу кількість завдань під час одного заняття. Викладачу потрібно мати великий набір однотипних задач для того, щоб він міг запропонувати студентам багатоваріантні самостійні та контрольні завдання. Для вирішення цієї потреби на кафедрі інформаційних технологій був розроблений «Збірник задач і вправ з лінійної алгебри».

Навчально-методичне забезпечення, створене викладачами кафедри інформаційних технологій ХДПУ у складі:

завідувач кафедри ІТ, доцент, к.ф.-м.н. Співаковський О.В.,

доцент, к.ф.-м.н. Крекнін В.А.,

старший викладач Черниш К.В.,

до якого належать також теоретичний посібник "Лінійна алгебра", програмнопедагогічний засіб "Світ лінійної алгебри" і практикум з розв'язування задач лінійної алгебри використовується при викладанні курсу "НІТ у математиці", який читається на п'ятому курсі фізико-математичного факультету.

Мета курсу - навчити студентів розв'язанню задач з лінійної алгебри за допомогою сучасних інформаційних технологій. Для реалізації мети курсу були розроблені лабораторні роботи, які допомагають

- подати у систематизованій формі основні методи розв'язування задач лінійної алгебри, не втрачаючи часу на рутинні обчислення;
- забезпечити майбутнього вчителя знанням методів тат вмінням розв'язувати  $\equiv$  . задачі з курсу лінійної алгебри, які є необхідними для викладання шкільних курсів математики та інформатики:
- формувати у студентів алгоритмічний стиль мислення та вміння  $\equiv$ комп'ютерної реалізації алгоритмів розв'язування задач лінійної алгебри.

Для вдалого виконання лабораторних робіт студенти повинні знати:

- геометричний зміст основних понять векторної алгебри;
- $-$  reopiio  $\overline{no}$
- векторні простори:
- лінійні перетворення скінченномірних векторних просторів;
- елементи теорії груп та кілець.

У лабораторних роботах приведена значна кількість прикладів, контрольних запитань і завдань для практичної роботи.

Студенти повинні знати правила техніки безпеки роботи у комп'ютерному кабінеті.

Після виконання лабораторних робіт студенти провинні знати алгоритми розв'язування типових задач з курсу лінійної алгебри.

Лабораторні роботи побудовані з урахуванням принципів неперервності та системності викладання. Студентам легше засвоювати предмет, якщо пояснення задачі ведеться на конкретних прикладах. В розділі "Теоретичні відомості" ми намагалися пояснити суттєвий зміст проблеми та принцип її розв'язування.

Лабораторні роботи з курсу "НІТ в математиці" дозволяють кероване, контрольоване і ефективне формування вмінь та навичок розв'язування задач з навчального курсу лінійної алгебри. Комп'ютер в цьому випадку виступає як інструмент, який виконує управління засвоєнням нових знань.

### Література.

- 1. Співаковський О.В., Крекнін В.А., Лінійна алгебра, навч. Посібник, Херсон, 1998.
- 2. Курош А.Г, Курс высшей алгебры, М. Физматгиз, 1980.
- 3. Кострикин А.И., Введение в алгебру, М. Наука, 1984.
- 4. Мальцев А.И., Основы линейной алгебры, М. Физматгиз, 1972.
- 5. Халмош П., конечномерные векторные пространства, М. Наука, 1970.

# Лабораторна робота №1 Обчислення рангу матриці.

#### Опорні знання.

Лінійна залежність, незалежність системи векторів. Елементарні перетворення системи векторів. Ступінчата матриця. Метол Гауса. Означення рангу матриці.

#### Короткі теоретичні відомості.

Означення. Рядковим рангом матриці А називається ранг її системи векторів-рядків.

Аналогічно визначається стовпцевий ранг матриці А, як ранг її системи векторів стовпців.

Теорема. Рядковий ранг ступінчатої матриці дорівнює її стовпиевому рангу і дорівнює кількості ненульових рядків цієї матриці.

Теорема. Будь-яку матрицю А за допомогою множення зліва на елементарні матриці  $F_{ii}(\lambda)$  потрібного розміру можна привести до ступінчатого виду.

<sup>■</sup> Посібник «Лінійна алгебра» О.В.Співаковський, В.А.Крекнін, стор. №№63-73 - ранг матриці, стор. №№ 7-19 - елементарні перетворення систем векторів.

#### Алгоритм розв'язку.

Щоб знайти ранг матриці треба привести її до ступінчатого виду, користуючись методом елементарних перетворень. Кількість ненульових рядків і дорівнює рангу матриці.

Задача. Знайти ранг матриці

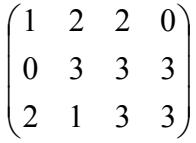

- 1. Складіть дану матрицю в програмі генерації. Запустіть Gen.exe.
- 2. Оберіть задачу "Найти ранг матрицы" (клавіші  $\uparrow$ ,  $\downarrow$  і Enter).
- 3. Вкажіть розмірність вихілної матриці 3х4 (клавіші  $\uparrow \downarrow$  і Enter).

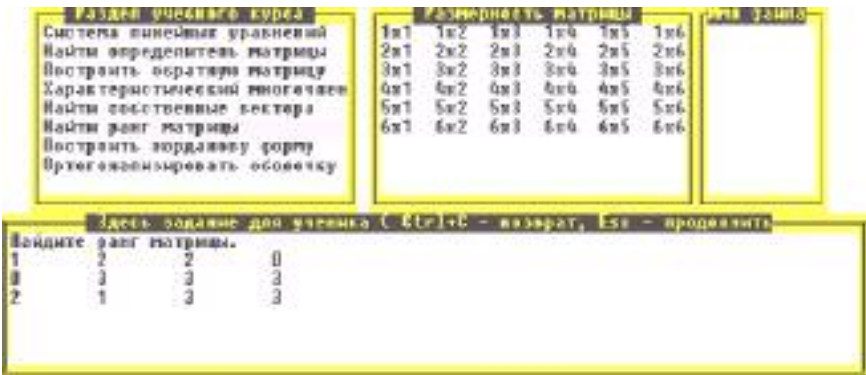

Мал. 6

- 4. У вікні «Здесь задание для ученика», в якому утворилося довільне завдання, наберіть з клавіатури потрібну матрицю з умови задачі (мал.6). Для завершення роботи в цьому вікні нажміть клавішу Esc.
- 5. У вікні «Имя файла» з'явилися імена завдань, які формуються на диску послідовно від zadanie0 до zadanie8. Натисніть клавішу Esc. Ви отримали завдання під номером «0» (мал. 7).

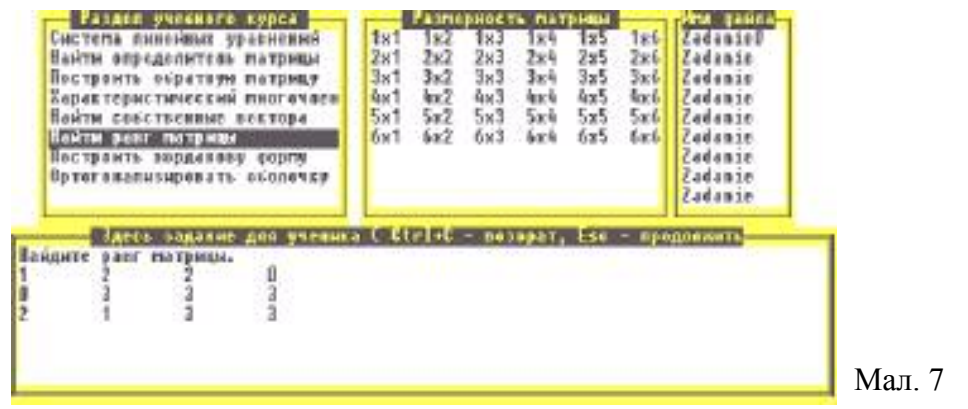

- 6. Комбінація клавіш Ctrl+С завершає генерацію.
- 7. Для розв'язку задачі запустіть програму almir.exe.
- 8. На запитання програми: 'Номер Вашего задания =' нажміть номер складеної задачі цифру "0" (мал.8).

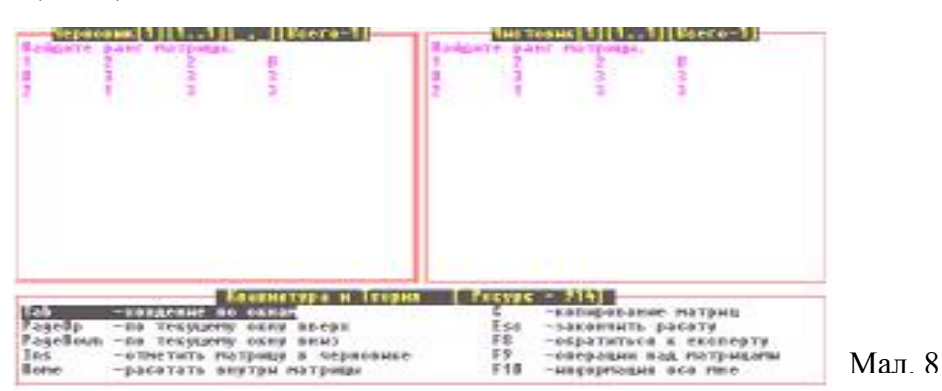

Звернення до експерту (F8, F1) виводить теоретичні відомості і знаходить ранг матриці за вказаним алгоритмом.

- в При аналізу відповіді робота з експертом фіксується програмою.
- 9. Для самостійного розв'язання, включіть режим роботи з елементами матриці (Home).

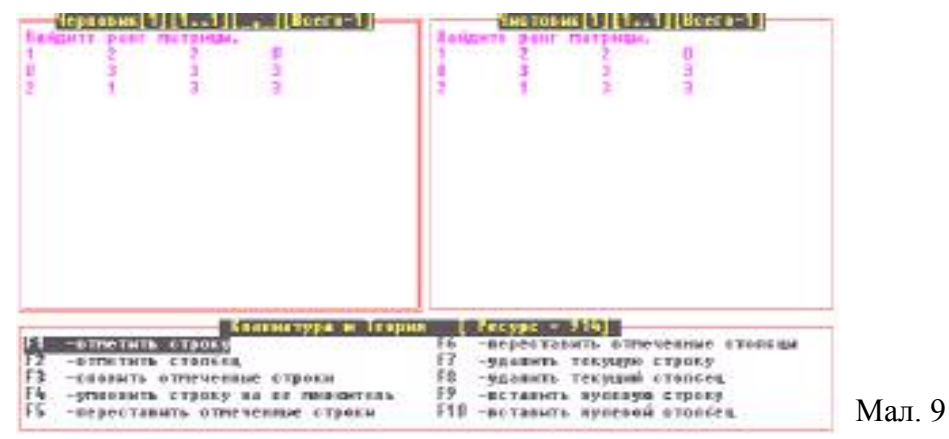

- 10. У вікні «Клавиатура и теория» змінилося меню (мал.9), за допомогою якого можна привести матрицю до ступінчатого виду.
- 11. Помножимо перший рядок на «-2» і додамо до третього рядка, помноженого на «1». Для цього виконаємо послідовність дій: F1  $\Rightarrow$  -2  $\Rightarrow$   $\Rightarrow$   $\Rightarrow \Rightarrow \Rightarrow$   $\Rightarrow$  F1 $\Rightarrow$  1  $\Rightarrow$   $\Rightarrow$  F3. Отримаємо результат у виглялі, як на малюнку 10. Клавішею F1 знімемо вілмітку рядків.

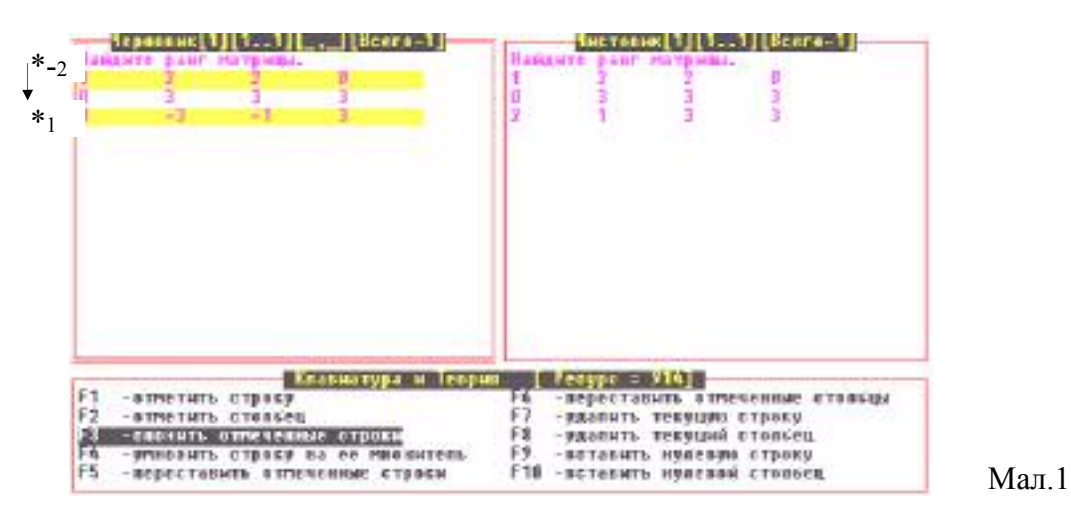

12. Продовжуючи процес елементарних перетворень, приведіть матрицю до ступінчатого виду.

≤ Перед копіюванням відповіді до чистовика в текстовому рядку повинне бути присутнім визначне слово «ранг» і слово «равен», або символ «=». У нашому прикладі ранг матриці дорівнює 3. В текстовому рядку можна написати різні варіанти відповідей: ранг матрицы = 3: ранг равен 3: ранг = 3, 1 т.л. Не виповнюється не виходячи з режиму роботи у середині матриці.

13. Поверніться в головне меню (Esc) і натисніть клавішу С (мал.11). Для наочності історії рішення в чистовик краще поетапно копіювати хід виконання завдання.

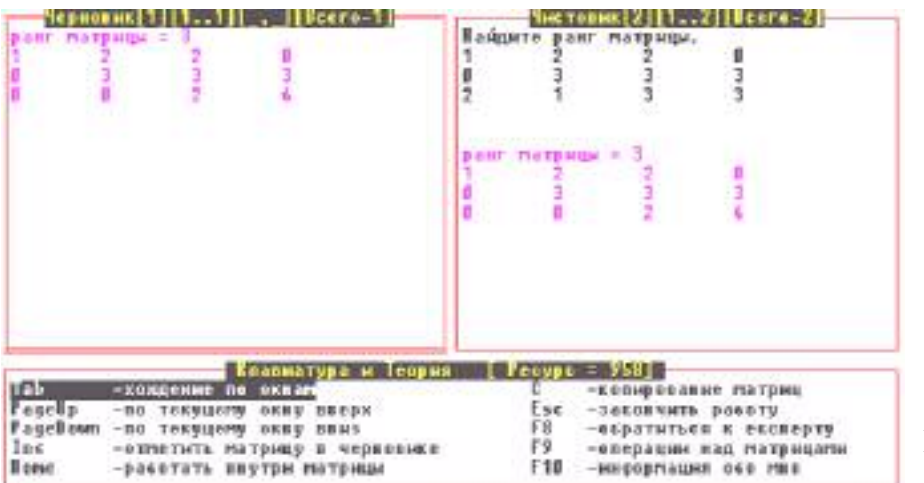

Мал. 11

в Перед перевіркою необхідно, щоб Ваша відповідь була кінцевою матрицею у чистовику.

14. Для перевірки нажміть Esc. Після питання "На принтер распечатывать?" клавішу N. Програма визначить правильність Вашего рішення. Також Ви маєте можливість виправити помилки і ще раз перевірити завдання.

#### Питання для самоконтролю.

- 1. Які вектори називають пропорційними?
- 2. Дайте означення лінійній незалежності (лінійній залежності) системи векторів.
- 3. Якою є система векторів, яка містить два однакових вектора?
- 4. Якою є система одиничних векторів?
- 5. Які дві системи векторів називають еквівалентними?
- 6. Які перетворення системи векторів називаються елементарними?
- 7. Дайте означення рангу матриці.
- 8. Дайте означення ступінчатої матриці.
- 9. Як можна привести матрицю до діагонального виду?
- 10. Яка матриця називається одиничною?

# Лабораторна робота №2 Обчислення визначника матриці.

#### Опорні знання.

Невироджена матриця. Метод Гауса. Ліагональна форма матриці. Означення визначника матриці. Означення мінора, алгебраїчного доповнення матриці.

#### Короткі теоретичні відомості.

Означення. Квадратна матриця порядку n називається невиродженою, якщо її ранг дорівнює п.

Означення. Квалратна матриця D=(d;;) порядку m називається ліагональною, якщо  $d_{ii}=0$ , i=1,2,...,m; j=1,2,...,m, i≠j.

Означення. Будь-яка діагональна матриця D, що отримана з матриці А множенням на елементарні матриці, називається діагональною формою матриці А.

Означення. Добуток діагональних елементів в будь-якій діагональній формі квадратної матриці А називається визначником матриці А.

Означення. Мінором к-го порядку матриці А називається визначник матриці В розміру kxk, який складається з виділених к рядків і стовпців матриці А, розміщених в тому ж порядку, що і в матриці А.

Означення. Алгебраїчним лоповненням елемента а<sub>к</sub> в квалратній матриці А називається скаляр  $(-1)^{r+s}$ b, де b-мінор (n-1)-го порядку матриці A, отриманий вилученням з неї рядка з номером г і стовпця з номером s.

Теорема. Визначник матриці дорівнює сумі добутків елементів будь-якого рядка (стовпця) цієї матриці на їх алгебраїчні доповнення.

Ш Посібник «Лінійна алгебра» О.В.Співаковський, В.А.Крекнін, стор. №№41-63 матриці і дії над ними, стор. №№ 73-106 – визначники.

#### Алгоритм розв'язку.

Користуючись методом Гауса (методом елементарних перетворень) треба привести матрицю до діагонального (або трикутного) виду, пам'ятаючи, при цьому, що перестановка рядків чи стовпців змінює знак визначника. Визначник отримується як добуток елементів діагоналі і множника матриці.

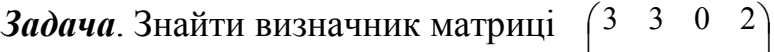

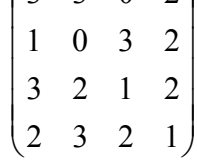

1. Складіть завдання, мал.12 (див. розділ генерації).

в Пам'ятайте, що визначник можна обчислити для квадратної матриці.

| Система пивейных уровнений<br>определитель матрицы<br>построить вбратиям матрику<br>Характеристический многочлен<br>Пайти сосственные вектора<br><b>Вайти ренг гитрицы</b><br>Востроить торданову сорпу<br>таговализиревать<br>06000959 |  |               |                           | 187<br>2x2<br>3x2<br>982<br>5x2<br>6x2 | TE 3<br>2x3<br>3x3<br>年正日<br>5x3<br>5x3 | <b>M</b> for<br>2.84<br>$3 \times 1$<br>有田市<br>5x4<br>fin in | 1 w S<br>2x5<br>3x5<br>985<br>5x5<br>6x5 | 1 мб<br>2x6<br>3x6<br>有效值<br>Sx6<br><b>Lock</b> | adaniel<br>Zadanie<br>Zadonin<br>Zadamie<br>Zadamie<br>Zadonic<br>Zadamie<br>Zadanie<br>Zadamie |         |
|----------------------------------------------------------------------------------------------------|--|---------------|---------------------------|----------------------------------------|-----------------------------------------|--------------------------------------------------------------|------------------------------------------|-------------------------------------------------|-------------------------------------------------------------------------------------------------|---------|
| $\frac{1}{2}$                                                                                                    |  | <b>LIBRAR</b> | оника ( Ctrl+G – позврат, |                                        |                                         |                                                              |                                          |                                                 | предолжить                                                                                      | Мал. 12 |

- 2. Запустіть програму almir.exe. Введіть номер завдання.
- 3. При знаходженні визначника клавіші F8, F3 викликають режим експерту.
- 4. Самостійно цю задачу можна вирішити двома засобами:

- перший - за допомогою елементарних перетворень привести матрицю до трикутного a потім перемножити елементи, які стоять на головній діагоналі. ВИДУ, - другий шлях - за допомогою теореми Лапласа, тобто розкладаючи визначник по рядку чи стовпцю. Користуючись відповідним наказом (F7- удалить текущую строку, F8 удалить текущий столбец), Ви маєте можливість формувати мінори, попередньо перетворивши матрицю до виду, коли в якому-небудь рядку (стовпцю) знаходяться лекілька нульових елементів.

5. При першому засобу розв'язання задачі Ваші дії такі як при обчисленні рангу матриці  $(\pi.11, \text{мал.}10)$ .

В режимі Ноте помножимо перший рядок на «-1» і складемо з третім рядком, помноженим на «1». Для цього виконаємо послідовність дій: F1  $\Rightarrow$  -1  $\Rightarrow$   $\Rightarrow$   $\Rightarrow$   $\Rightarrow$   $\Rightarrow$   $\Rightarrow$   $\Rightarrow$  $F1 \Rightarrow 1 \Rightarrow \Box \Rightarrow F3$ . І так далі, доки вихідна матриця не стане діагональною (трикутною). Отримаємо результат у вигляді, як на мал.13.

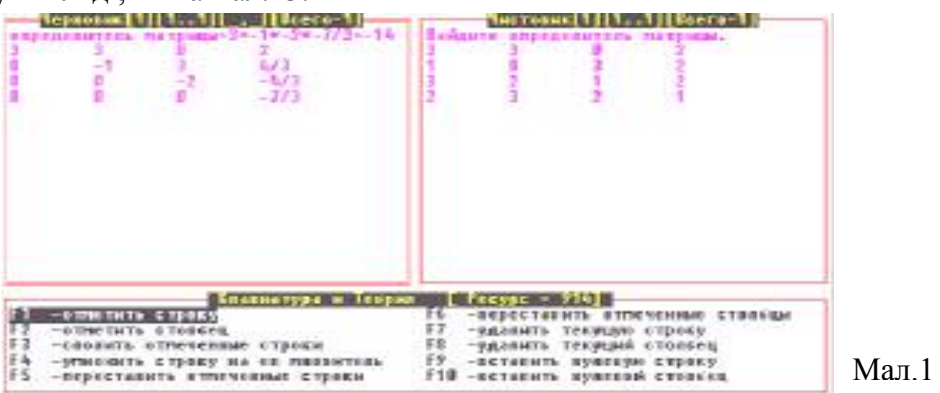

6. Використовуючи другий засіб, для формування мінорів третього порядку необхідно зробити декілька копій вихідної матриці з чистовика у чернетку. Послідовність дій  $Tab \Rightarrow C \Rightarrow Tab$  (мал. 14).

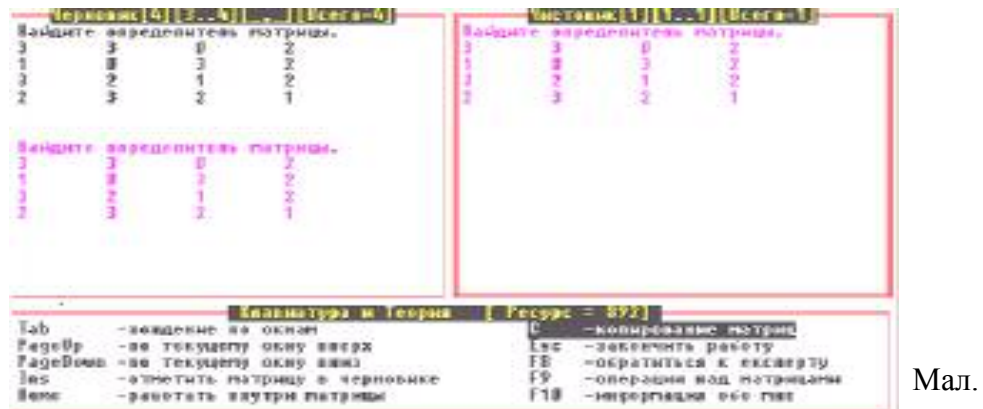

7. За допомогою клавіш PageUp, PageDown відмітьте потрібну текучу матрицю і включіть режим Home.

14

- 8. Розкладемо визначник по першому рядку. Перший мінор це мінор, отриманий вилученням першого рядка і першого стовпця. Дії такі: F1⇒→→ F7⇒F1⇒F2⇒→  $\Rightarrow$ F8 $\Rightarrow$ F2 $\Rightarrow$ Esc.
- 9. Для мінорів отримання другого  $\mathbf{i}$ третього повторіть ПУНКТИ 7-8 (мінор для нульового елементу не утворюємо). Отримаєте результат у вигляді, як на мал.15.

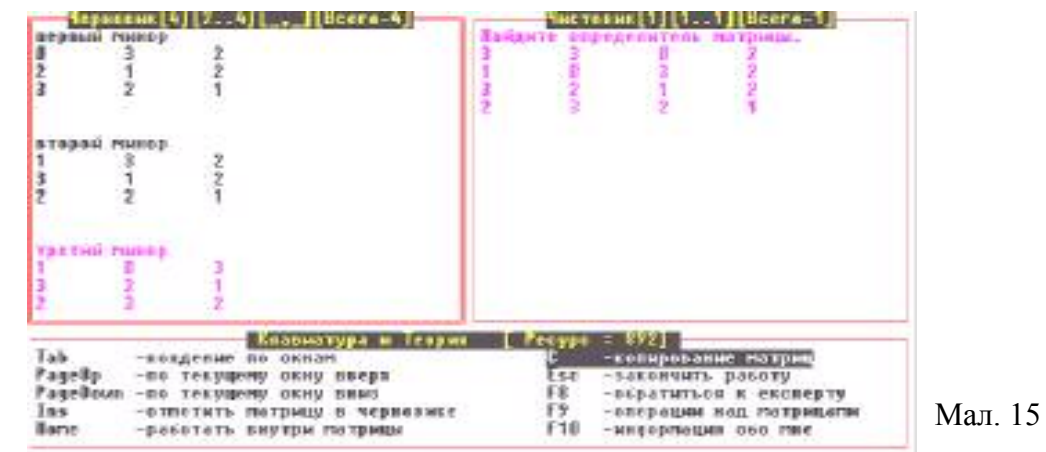

- перше алгебраїчне доповнення дорівнює  $(-1)^{1+1}$ \*3\*14=42, де 14-перший мінор;
- друге алгебраїчне доповнення дорівнює  $(-1)^{1+2}$ \*3\*8= -24, де 8-другий мінор:
- третє доповнення  $(-1)^{1+4}$ \*2\*16 = -32, де 16-третій мінор.

Таким чином визначник матриці дорівнює 42-24-32 =- 14. (За бажанням, щоб нічого не випустити, Ви можете записувати ці формули у текстових рядках, коли працюєте у середині матриці).

10. Відповідь треба записати в матриці, яка є умовою задачі (користуйтесь PageUp, PageDown, Home).

Перед копіюванням відповіді до чистовика в текстовому рядку повинне бути присутнім визначне слово «определитель» і слово «равен» або символ «=». У нашому випадку визначник матриці дорівнює -14. В текстовому рядку можна написати різні варіанти відповідей: определитель матрицы = -14; определитель равен -14;

определитель = -14, i т.д. (це виповнюється не виходячи з режиму роботи у середині матриці).

11. Перевірте відповідь (Esc $\Rightarrow$ C $\Rightarrow$ Esc $\Rightarrow$ N), мал.16.

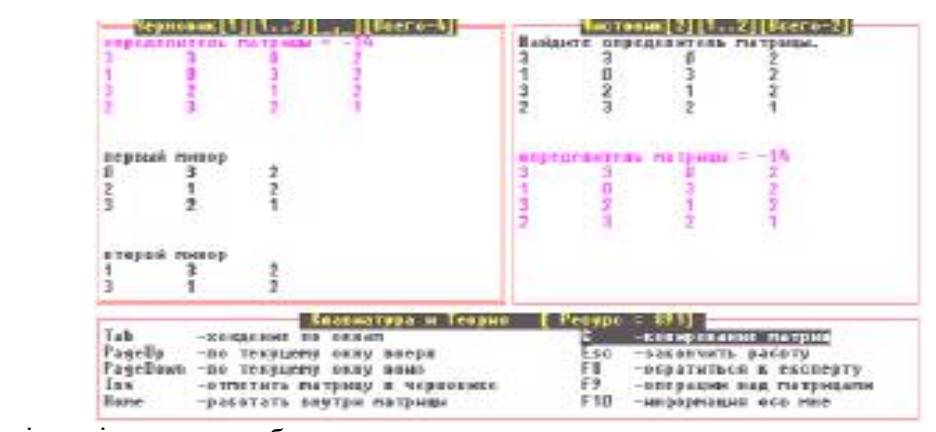

Мал. 16

Матриця-відповідь повинна бути останньою у чистовику.

#### Питання для самоконтролю.

- 1. Дайте означення визначника матриці.
- 2. Дайте означення мінору k-го порядку матриці А.
- 3. Дайте означення алгебраїчного доповнення елемента а<sub>гз</sub> в квадратній матриці А.
- 4. Коли визначник n-го порядку дорівнює нулю?
- 5. Чому дорівнює визначник трикутної матриці?
- 6. Яка матриця називається виродженою, чому дорівнює її визначник?
- 7. Чому дорівнює визначник матриці, якщо один рядок є лінійна комбінація другого?
- 8. Яким засобом краще знайти визначник матриці порядку 6х5?
- 9. Чому дорівнює визначник добутку двох матриць?
- 10. Які матриці називаються елементарними?

# Лабораторна робота №3 Знаходження оберненої матриці.

#### Опорні знання.

Елементарні матриці. Невироджені матриці. Обернені матриці. Метод Гауса обчислення оберненої матриці.

#### Короткі теоретичні відомості.

Означення. Квалратна матриця А називається матрицею, яка має обернену. якщо існує квадратна матриця В, така що АВ=ВА=Е.

Теорема. Квадратна матриця А порядку n має обернену матрицю тоді і тільки тоді, коли матриця А невироджена.

Посібник «Лінійна алгебра» О.В.Співаковський, В.А.Крекнін, стор. №№41-63 матриці і дії над ними, стор. №№ 73-106 - визначники.

#### Алгоритм розв'язку.

Для рішення цієї задачі можна скористуватися тією властивістю, що елементарні перетворення, які приводять невироджену матрицю ДО одиничної, приводять також одиничну матрицю до матриці, яка є оберненою до даної. Увімкнув режим паралельної роботи над двома матрицями, вихідною і одиничною, можна виконувати елементарні перетворення над відміченою матрицею. Одночасно буде йти перетворення одиничної матриці на матрицю, яка є оберненою до даної.

**Задача**. Побудувати обернену матрицю  $\begin{pmatrix} 1 & 1/2 & 0 \\ 0 & 2 & 0 \\ 0 & 1/2 & 1 \end{pmatrix}$ 

4. Складіть завлання, мал. 17 (див. розділ генерації).

Якщо в програмі gen.exe вибрати не квадратну матрицю, то генерація для цієї задачі не буде виконуватися.

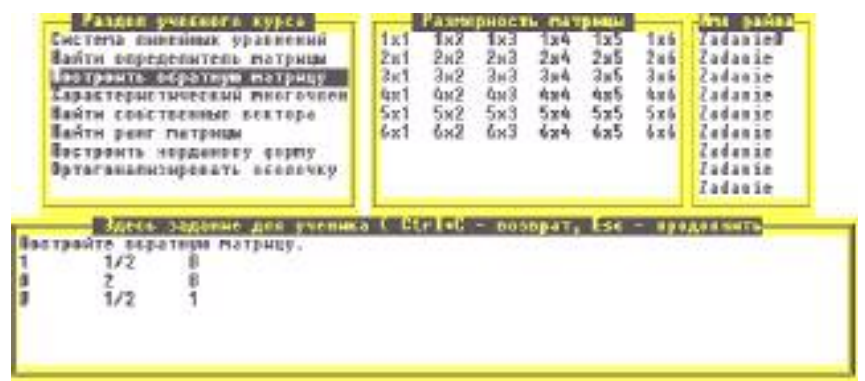

- 5. Після запуску програми almir.exe клавіші F8, F2 побудують обернену матрицю за допомогою експерту.
- 6. Самостійно знайти обернену матрицю треба за допомогою алгоритму, описаного в коротких теоретичних відомостях.

Встановимо, спочатку, режим паралельної роботи над двома матрицями:

• зробіть копію до чернетки вихідної матриці Та $b \Rightarrow C$  (мал18);

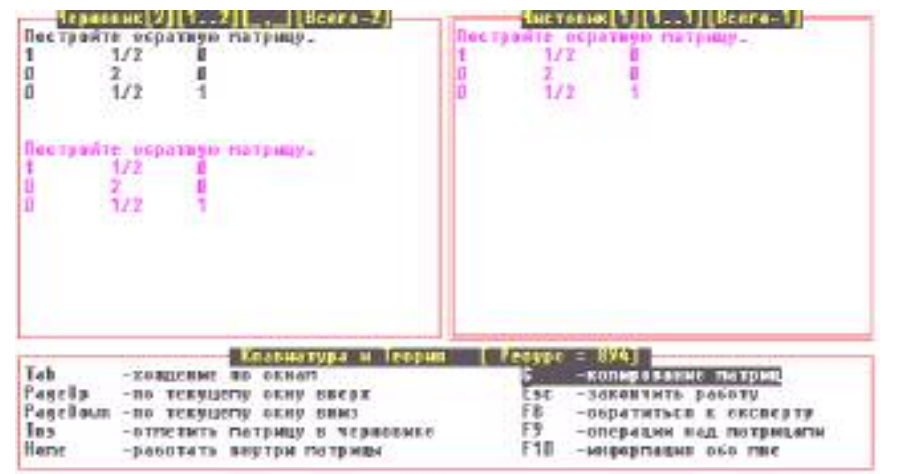

Мал.18

- зробіть отриману копію матриці поточною (Tab, Home);
- перетворіть цю матрицю на одиничну і поверніться до головного меню  $(Esc)$ ;
- зробіть у чернетці вихідну матрицю поточною (PageUp), а потім увімкніть режим паралельної роботи (F9-операции над матрицами, F6-одновр. преобраз.2-х матриц);

Режим паралельної роботи можна включити тоді, коли за поточною @V матрицею є наступна (мал.19);

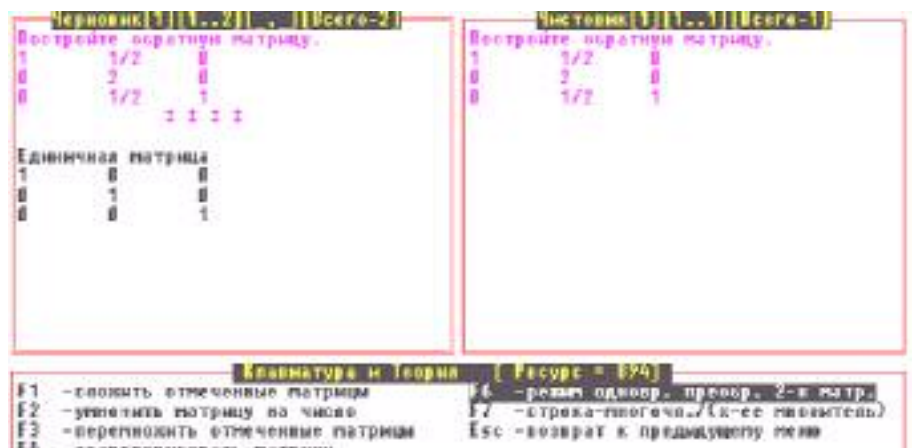

- поверніться до головного меню (Esc).
- 7. За допомогою елементарних перетворень, які неодноразово виконувались (див. Обчислення рангу матриці, п.11; Обчислення визначника матриці, п.5), приведіть матрицю до одиничної, а одинична одночасно стане оберненою.
- 8. Одержану обернену матрицю робимо текучою (PageDown) і в режимі роботи у середині матриці (Home) записуємо відповідь у текстовому рядку.

**Ø** У випадку, коли матриця вироджена, тобто оберненої матриці не існує, текстовому рядку необхідно вказати.  $IIIO$ «обратная матрица не  $\overline{B}$ существует». Коли обернена матриця існує, то ключовим словом у відповілі є «обратная». У нашому випадку обернена матриця існує. В текстовому рядку треба написати, наприклад: обратная матрица (мал.20).

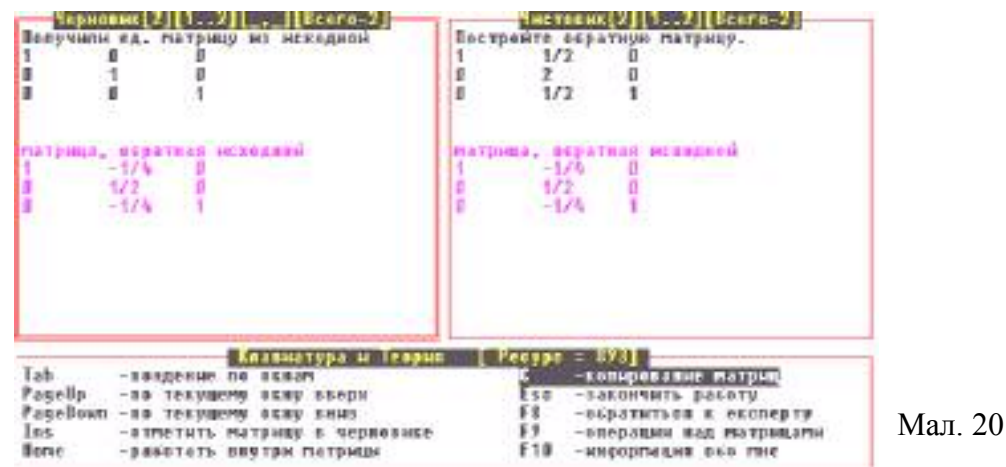

9. Якщо Ви бажаєте перевірити відповідь перед тим як це зробить експерт, то треба перемножити вихідну матрицю на обернену і отримати одиничну. Для цього виконайте наступну послідовність дій: Таb $\Rightarrow$  С $\Rightarrow$  С (ще одна копія потрібна для того, щоб туди покласти результат множення матриць)  $\Rightarrow$  Tab $\Rightarrow$  PageUp $\Rightarrow$  PageUp $\Rightarrow$  Ins (відмічаємо матрицю)  $\Rightarrow$  PageDown $\Rightarrow$ Ins  $\Rightarrow$  PageDown  $\Rightarrow$  F9  $\Rightarrow$  F3 (множення матриць).

@) Зверніть увагу, що програма фіксує номера відмічених матриць, номер 2- перша, номер 3-друга. Це видно у рядку -Черновик [4] [2.4] [2,3]

[Всего-4]. Звісно, що можна відмічати не послідовні матриці. А результат множення матриць треба обов'язково класти в третю матрицю (мал. 21).

7. Перевірка відповіді проходить як у попередніх темах.

#### Питання для самоконтролю.

- 1. Дайте означення оберненої матриці.
- 2. Яка матриця є невиродженою?
- 3. Чому дорівнює добуток вироджених матриць?
- 4. Скільки обернених матриць можна побудувати для матриці А?
- 5. Лінійно залежними чи незалежними є рядки оберненої матриці?
- 6. Матриця містить нульовий рядок, чи можна побудувати для неї обернену матрицю?
- 7. Яким алгоритмом треба користуватись, щоб построїти обернену матрицю до матриці порядку 4х5?
- 8. Чи має елементарна матриця обернену?

# Лабораторна робота №4 Рішення систем лінійних рівнянь.

### Опорні знання.

Поняття системи і рішення системи лінійних рівнянь. Рівносильні системи. Ранг основної і розширеної матриці. Часне та фундаментальне рішення системи.

### Короткі теоретичні відомості.

Означення. Система лінійних рівнянь називається сумісною, якщо вона має хоча б один розв'язок. Система лінійних рівнянь називається несумісною, якшо вона немає розв'язків.

Теорема. Для того, щоб система була сумісною необхідно і достатньо, щоб ранг основної матриці цієї системи дорівнював рангу її розширеної матриці.

Усяке рішення неоднорідної системи лінійних рівнянь може бути отримано як сума якогось фіксованого рішення цієї системи і довільного рішення відповідної однорідної системи. Якщо система сумісна, то рішення знаходиться методом виключення змінних - методом Гауса, чи правилом Крамера.

[ Посібник «Лінійна алгебра» О.В.Співаковський, В.А. Крекнін, стор. №№117-126 системи лінійних рівнянь.

#### Алгоритм розв'язку.

Для рішення системи лінійних рівнянь методом Гауса, треба за допомогою елементарних перетворень привести основну матрицю до діагонального виду, коли на головній діагоналі стоять одиниці (фактично до одиничної матриці), знайти ранги основної і розширеної матриць системи, визначити сумісність системи, знайти число рішень. Якщо система має єдине рішення, тоді крайній правий стовпець розширеної матриці буде вектором-стовпцем рішень. Якщо рішень нескінченно багато, треба вибрати головні і вільні змінні, построїти часне і фундаментальне рішення.

Якщо у системі лінійних рівнянь m=n і основна матриця А невироджена, то система має єдине рішення, яке записується у вигляді формул Крамера:  $x_i = |B_i|/|A|$ , де  $B_i$ - матриця, отримана з А заміною стовпця коефіцієнтів при змінній х<sub>і</sub> на стовпець вільних членів.

Задача. Знайти рішення системи лінійних рівнянь.

$$
\begin{cases}\n x_1 + 3x_3 + 3x_4 = 1 \\
 x_1 + x_4 = 0 \\
 2x_1 + 2x_2 + 2x_3 = 1\n\end{cases}
$$

10.3а допомогою програми Gen.exe виконайте генерацію матриці системи (див. Обчислення рангу матриці, Обчислення визначника матриці). В задачі дана неоднорідна система лінійних рівнянь. Тому останній стовпець - це стовпець вільних членів системи рівнянь (мал.22).

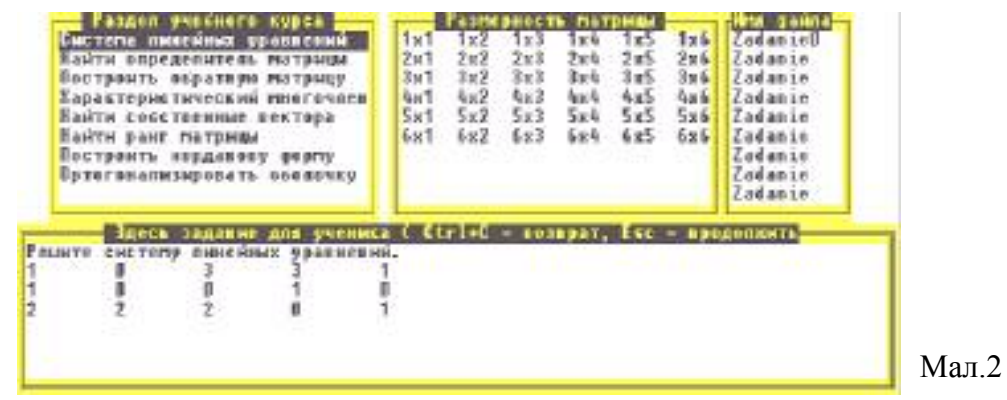

- 2. Для розв'язку утвореної задачі запустіть програму almir.exe.
- 3. Шоб знайти рішення системи лінійних рівнянь можна звернутися до експерту (F8, F4).
- 4. Користуючись алгоритмом розв'язку, привеліть матрицю до ліагонального виду за допомогою елементарних перетворень. Ці дії неодноразово виконувались (див. Обчислення рангу матриці, п.11; Обчислення визначника матриці, п. 5) (мал. 23).

<sup>4</sup> Не забувайте, що існує п'ятий стовпець - стовпець вільних членів, який Ви не бачите у вікні чернетки і чистовику. Його можна побачити при роботі у середині матриці (Home).

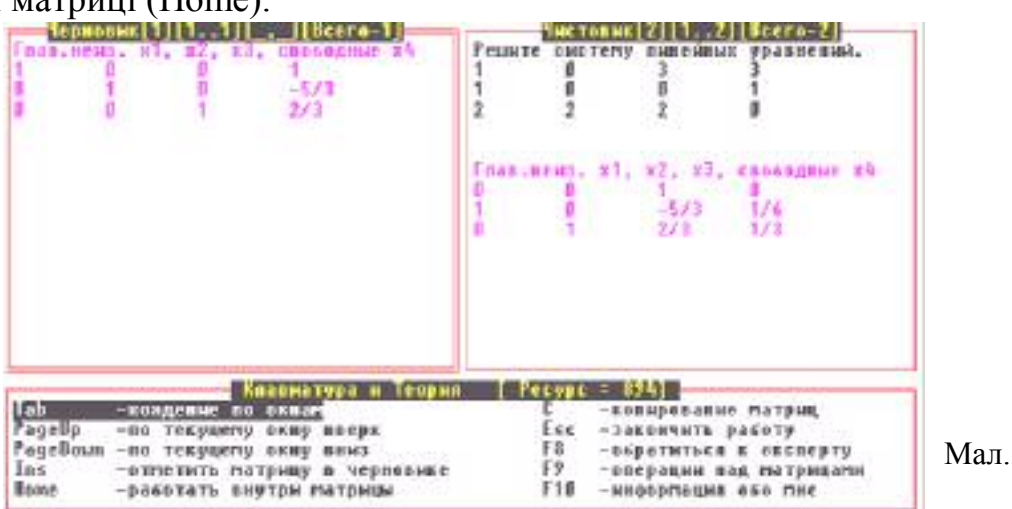

5. Отримана система сумісна (ранг основної матриці дорівнює рангу розширеної матриці і дорівнює 3).

У чернетці Ви бачите 1-й - 4-й стовпці основної матриці, а у чистовику 2-й -5-й стовпці розширеної (мал. 23).

Акщо система лінійних рівнянь не має рішень, тоді перед копіюванням відповіді до чистовика в текстовому рядку необхідно вказати визначне слово «несовместна».

 $\mathbf{V}$ коли система сумісна і необхілно знайти випалку. часне і фундаментальну систему рішень, то в текстовому рядку треба набрати ключеві слова: «Частное» («Частн.») чи «фунд.». Після цього на місці поточної матриці в першому стовпці з'являться змінні х1=, х2=, и т.д.. Спочатку необхідно вказати часне рішення, а потім фундаментальні (їх порядок не має значень). Система однорідних лінійних рівнянь завжди має нульове рішення, тому його обов'язково вказувати як часне.

6. Включіть режим Home. Напишіть у текстовому рядку "Частн", і нажміть

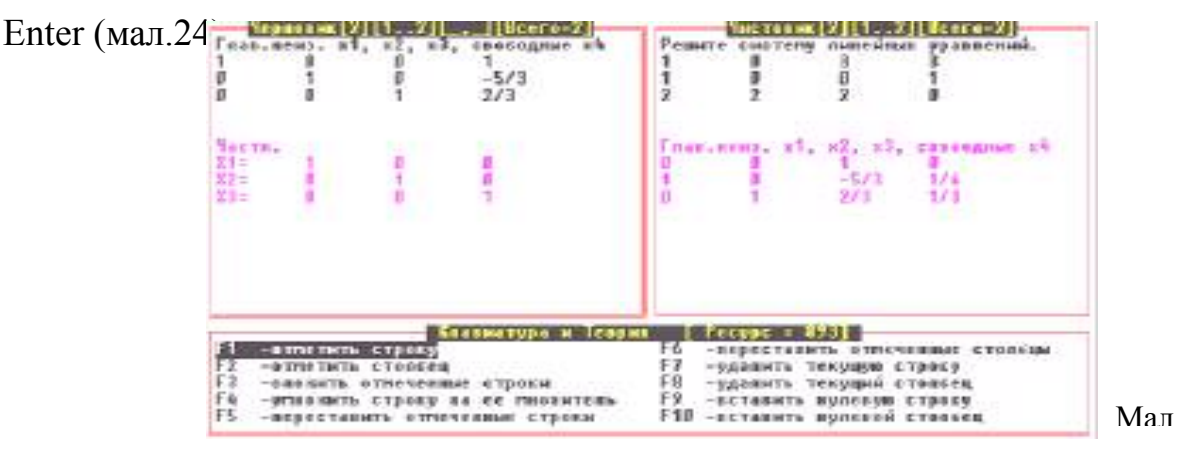

Так як вихідна матриця складалась з трьох рядків, то Ви отримали три змінні. Щоб добавити четверту треба вставити нульовий рядок (F9).

7. Запишіть в першому стовпцю часне рішення (при х4=0), а у другому фундаментальне (при х4=1). Щоб прикрасити відповідь, можна у текстовому рядку дописати слово «фундаментальное» над відповідним стовпцем (мал. 25).

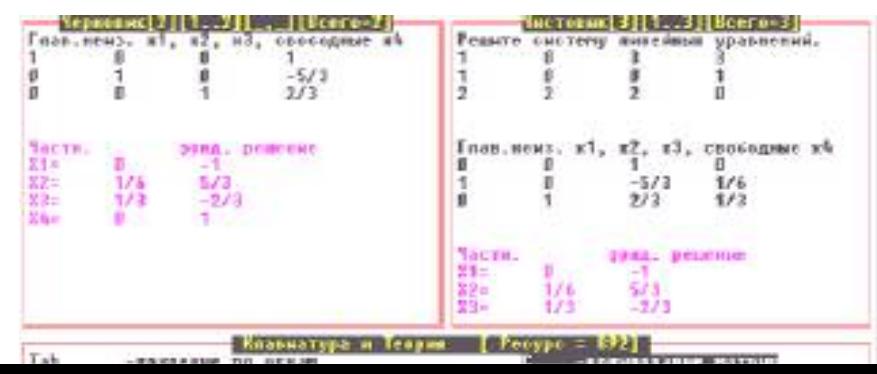

- 8. Перед копіюванням відповіді, вилучіть зайві стовпці (F8-удалить текущий столбец), інакше експерт вирішить, що Ви зробили помилку при визначенні кількості фундаментальних рішень.
- 9. Поверніться в попереднє меню (Esc) і натисніть «С».
- 10. Перевірка відповіді проходить аналогічно, як у попередніх темах, але зверніть увагу на п. 8.

#### Розв'язок системи лінійних рівнянь за формулами Крамера.

За допомогою програми gen.exe складемо завдання на рішення системи лінійних рівнянь

 $\begin{cases} 2x_1 + 2x_2 + x_3 = 2 \\ x_2 + x_3 = 2 \\ 3x_1 + 2x_2 + x_3 = 0 \end{cases}$ 

(при генерації завдання четвертий стовпець матриці - стовпець вільних членів). Для розв'язання треба визначити - являється основна матриця А невиродженою чи ні. Якщо так, то знаходимо єдине рішення по формулам Крамера (див. короткі теоретичні відомості).

1. Зробіть копію вихідної матриці із чистовика у чернетку і в режимі Ноте вилучіть стовпець вільних членів (F8). Знайдіть ранг основної матриці за допомогою елементарних перетворень. Матриця А-невироджена, її ранг дорівнює 3 (мал.26).

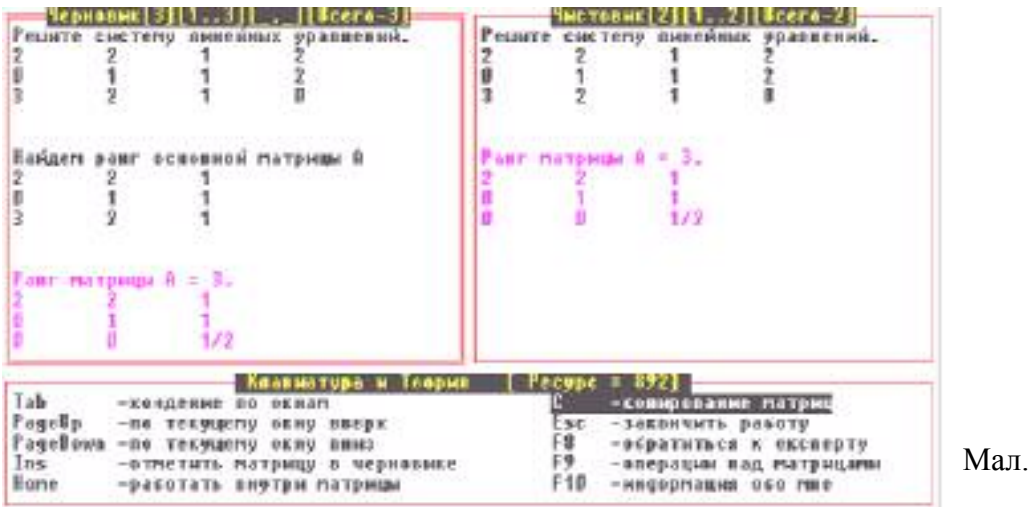

2. Система лінійних рівнянь має єдине рішення. Для використання формул Крамера обчисліть визначник матриці А. Він дорівнює одиниці (2\*1\*1/2=1).

3. Знайдіть х<sub>1.</sub> Для цого утворіть В<sub>1</sub>, заміною першого стовпця на стовпець вільних членів, і обчисліть визначник (мал.27).

 $x_1=|B_1|/|A|$ ,  $x_1=-2/1=-2$ 

4. По аналогії знайдіть  $x_2$ ,  $x_3$  (мал. 28-29).  $(x_2=4, x_3=-2)$ .

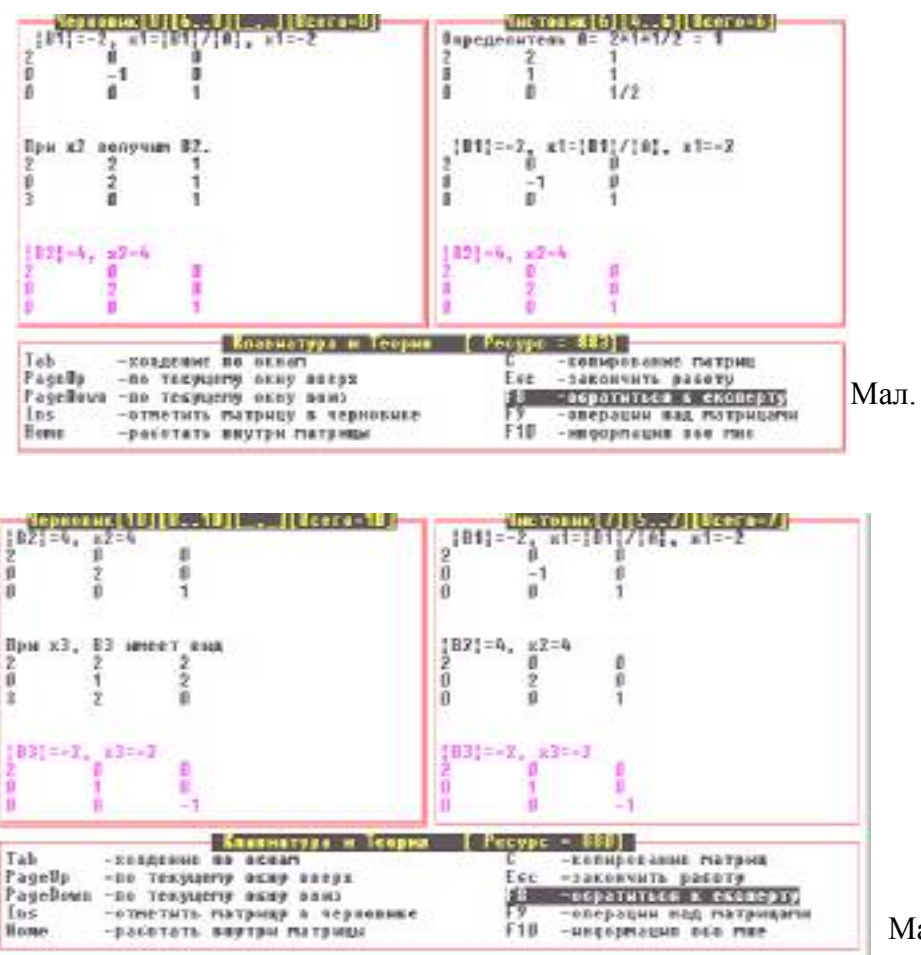

Мал. 29

Утворення мінорів необхідного порядку дивіться у темі Обчислення визначника матриці пп.7-8.

5. Вимоги до відповіді залишаються такими ж (мал.30).

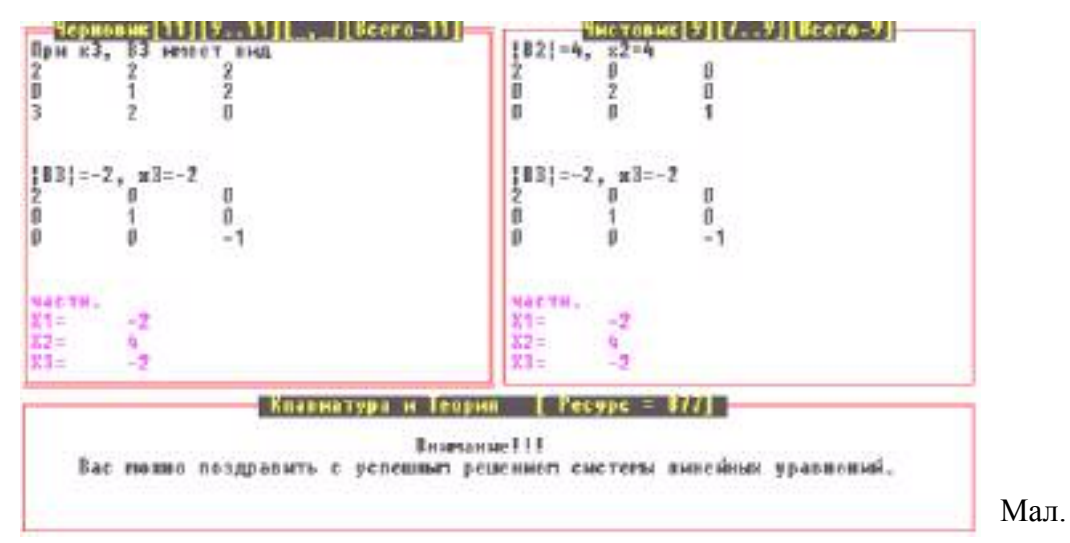

#### Питання для самоконтролю.

- 1. Яка система називається системою лінійних рівнянь? Системою лінійних однорідних рівнянь?
- 2. Яка система лінійних рівнянь називається сумісною?
- 3. Як визначити сумісність системи лінійних рівнянь?
- 4. Які елементарні перетворення називають елементарними перетвореннями системи лінійних рівнянь?
- 5. В чому заключається метод Гауса?
- 6. Чому дорівнює розмірність простору рішень однорідної системи лінійних рівнянь?
- 7. Який зв'язок між рішеннями неоднорідної та асоційованої з нею однорідної системи лінійних рівнянь?
- 8. В чому заключається правило Крамера?
- 9. Основна матриця А системи лінійних рівнянь має порядок 5х5. Ранг матриці дорівнює 3. Можна використовувати формули Крамера для знаходження рішення системи?
- 10. Дайте означення фундаментальній системі рішень.
- 11. Як знайти всі фунламентальні рішення системи?

#### Лабораторна робота №5

#### Характеристичний многочлен лінійного оператора.

#### Опорні знання.

Поняття лінійного оператора. Матриця лінійного оператора. Зв'язок матриць лінійного оператора у різних базисах. Означення власного значення і власного вектора лінійного оператора...

#### Короткі теоретичні відомості.

Означення. Нехай ф - лінійний оператор, що діє у векторному просторі U над полем F і A - матриця цього оператора в довільно вибраному базисі. Mногочлен f(x)= |xE-A| називається характеристичним многочленом лінійного оператора  $\varphi$ , а рівняння  $f(x)=0$  називається характеристичним рівнянням лінійного оператора.

Означення. Скаляр  $\lambda \in F$  називається власним значенням лінійного оператора ф, який діє у векторному просторі U над полем F, якщо в просторі U існує такий ненульовий вектор  $\vec{u}$ , що  $\varphi(\vec{u}) = \lambda \vec{u}$ . В цьому випадку вектор  $\vec{u}$ називається власним вектором лінійного оператора ф, який належить власному значенню  $\lambda$ .

Ш Посібник «Лінійна алгебра» О.В.Співаковський, В.А.Крекнін, стор. №№106-117 лінійні оператори, стор. №№ 126-129 - власні значення і власні вектори лінійного оператора.

#### Алгоритм розв'язку.

Для побудови характеристичного многочлена  $f(x) = |xE-A|$ , де  $E$ - одинична матриця, А- матриця даного оператора, треба розкрити визначник і одержати рівняння n- ного ступеню, де n- порядок матриці лінійного оператора. Характеристичний многочлен матриці  $\mathsf{A}$ вигляд має  $f(x)=(-x)^n+c_1x^{n-1}+...+c_{n-1}x+c_n$ , де n-порядок визначника.

Для коефіцієнтів характеристичного знаходження многочлена використовується метод інтерполяції. Він полягає в наступному: по відомих значеннях многочлена в вибраних точках визначають коефіцієнти цього многочлена.

Розглянемо побудову характеристичного многочлена для матриці порядку 6х6. Візьмемо довільні точки 2,1, 1/2, -1/2, -1, -2, в яких обчислимо значення визначника |x<sub>0</sub>E-A|, підставив замість х<sub>о</sub> вибрані значення. Отримаємо систему лінійних рівнянь, яку в матричній формі можна записати так:

$$
\begin{pmatrix}\n1 & 2 & 4 & 8 & 16 & 32 \\
1 & 1 & 1 & 1 & 1 & 1 \\
1 & 1/2 & 1/4 & 1/8 & 1/16 & 1/32 \\
1 & -1/2 & 1/4 & -1/8 & 1/16 & -1/32 \\
1 & -1 & 1 & -1 & 1 & -1 \\
1 & -2 & 4 & -8 & 16 & -32\n\end{pmatrix}\n\begin{pmatrix}\nc_6 \\
c_5 \\
c_4 \\
c_5 \\
c_6 \\
c_7 \\
c_8 \\
c_9 \\
c_1\n\end{pmatrix}\n=\n\begin{pmatrix}\n\det(2) - 64 \\
\det(1) - 1 \\
c_4 \\
c_5 \\
c_6 \\
c_7 \\
c_9 \\
c_1\n\end{pmatrix}
$$
\n
$$
\det(1/2) - 1/64 \\
\det(-1/2) - 1/64 \\
\det(-1) - 1 \\
\det(-2) - 64\n\end{pmatrix}
$$
\nB\*X=C

Визначник цієї системи не дорівнює нулю - отримана система має рішення. Обчислив матрицю  $B^{-1}$  і виконав множення  $B^{-1}$ <sup>\*</sup>С, отримаємо векторстовпець, елементами якого будуть потрібні коефіцієнти характеристичного многочлена.

Ви можете вибрати за бажанням свої точки. В загальному випадку система лінійних рівнянь виглялає так:

$$
\begin{pmatrix}\n(x_1)^0 & (x_1)^1 & (x_1)^2 & \dots & (x_1)^{n-1} \\
(x_2)^0 & (x_2)^1 & (x_2)^2 & \dots & (x_2)^{n-1} \\
\vdots & \vdots & \ddots & \vdots \\
(x_n)^0 & (x_n)^1 & (x_n)^2 & \dots & (x_n)^{n-1}\n\end{pmatrix} * \begin{pmatrix}\nc_n \\
c_{n-1} \\
\vdots \\
c_1\n\end{pmatrix} = \begin{pmatrix}\n\det(x_1) - (-x_1)^n \\
\det(x_2) - (-x_2)^n \\
\vdots \\
\det(x_n) - (-x_n)^n\n\end{pmatrix}, \text{ are } n \text{-mopspace}
$$

визначника, a det $(x_i) = |x_iE-A|$ ,  $i=\overline{1n}$ 

Для знаходження власного значення необхідно розв'язати характеристичне рівняння | хЕ-А = 0. Корені цього рівняння є власні значення лінійного оператора.

Для знаходження раціональних коренів многочлену використовується наступна теорема: якщо раціональне число є коренем многочлену з цілими коефіцієнтами, то його чисельник є дільником вільного члену, а знаменник -дільником коефіцієнту при найбільшому ступеню. Якщо многочлен має раціональні коефіцієнти, то перед тим як використовувати цю теорему треба многочлен помножити на найменше спільне кратне знаменників його коефіцієнтів.

Побудувати характеристичний многочлен і Задача. знайти його корені для  $\begin{pmatrix} 1 & 0 & 1 & -2 \\ 0 & -1 & 4 & -4 \\ 0 & -2 & 5 & -5 \\ 0 & -1 & 2 & -2 \end{pmatrix}$  матрицілінійного оператора

1. Виконайте генерацію матриці лінійного оператора.

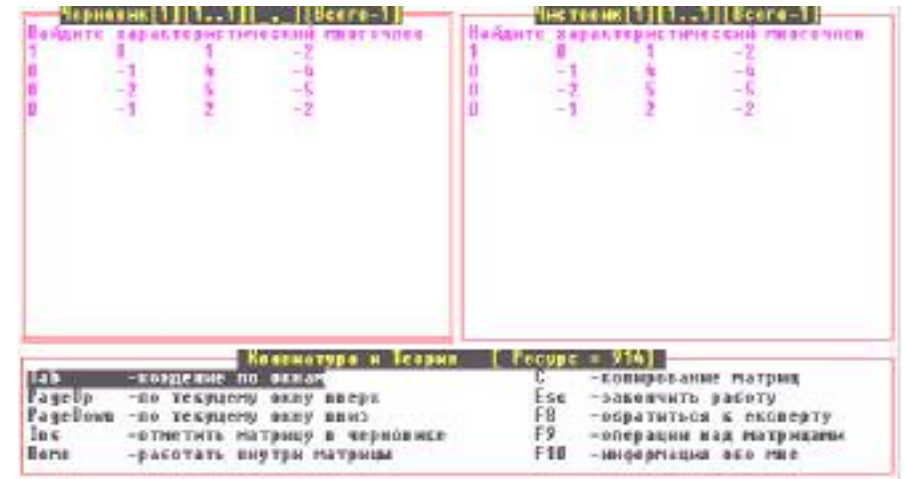

2. Лля розв'язку утвореної залачі запустіть програму almir.exe (мал.31).

Мал. 31

3. Як вказано у коротких теоретичних відомостях, щоб знайти коефіцієнти характеристичного многочлену, треба розв'язати систему лінійних рівнянь. Вихідна матриця має порядок 4х4, тому візьмемо точки 2, 1, 1/2, -1/2. В матричній формі систему лінійних рівнянь можна записати так:

 $R*X=C$ 

(\*)
$$
\begin{pmatrix} 1 & 2 & 4 & 8 \ 1 & 1 & 1 & 1 \ 1 & 1/2 & 1/4 & 1/8 \ 1 & -1/2 & 1/4 & -1/8 \ \end{pmatrix} * \begin{pmatrix} c_4 \ c_3 \ c_2 \ c_1 \end{pmatrix} = \begin{pmatrix} det(2) - 16 \ det(1) - 1 \ det(1/2) - 1/16 \ det(1/2) - 1/16 \ det(-1/2) - 1/16 \ \end{pmatrix}, \text{Re}
$$

 $det(2) = |2*E-A|$ ,  $det(1) = |1*E-A|$ ,  $det(1/2) = |1/2*E-A|$ ,  $det(-1/2) = |-1/2*E-A|$ .

4. Таким чином алгоритм побудови характеристичного многочлену такий:

- знайти обернену матрицю  $B^{-1}$ ;
- обчислити визначники  $|2*E-A|$ ,  $|1*E-A|$ ,  $|1/2*E-A|$ ,  $|-1/2*E-A|$ ;
- обчислити стовпець С:
- перемножити  $B^{-1}$  на  $C$  це буде стовпець потрібних коефіцієнтів.

5. В режимі роботи у середині матриці побудуйте матрицю В, і знайдіть їй обернену (мал. 32). (див. тему Знаходження оберненої матриці).

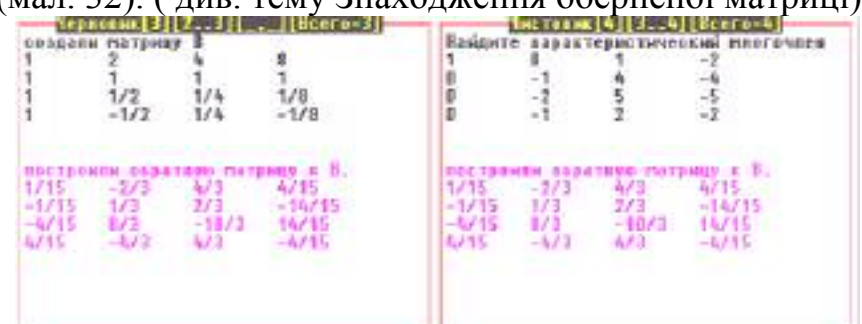

6. Побудуйте матрицю (2\*Е-А). Приведіть її до діагонального  $a\bar{0}$ трикутного вигляду і перемножте діагональні елементи - це буде визначник [2\*E-A] (див. тему Обчислення визначника матриці). Далі від визначника треба відняти число 16 (це  $2^4$ ). Отриманий результат - перше число у вектору-стовпцю вільних членів системи лінійних рівнянь(\*). Отримаємо  $(-14)$  (мал.33).

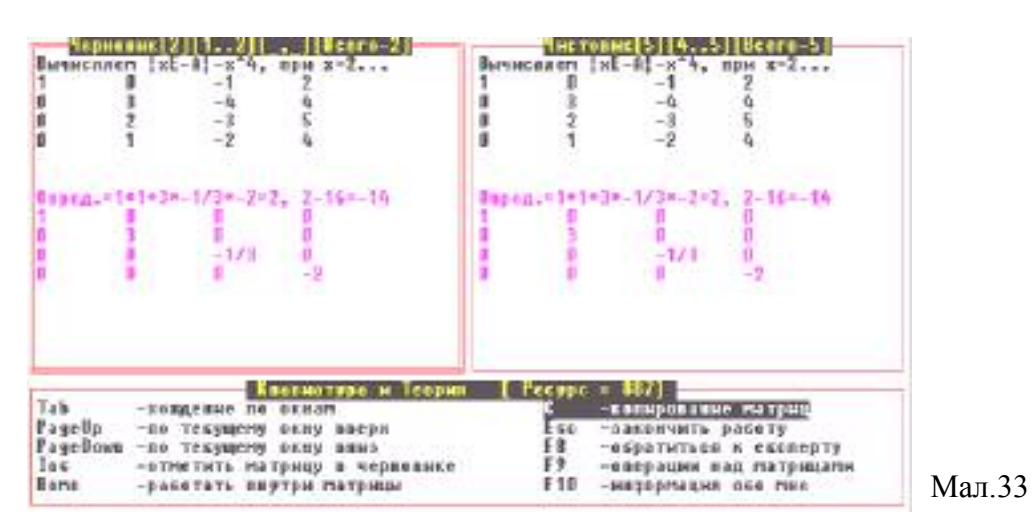

7. За такою ж технологією обчисліть  $|1*E-A|-1$ ,  $|1/2*E-A|-1/16$ ,  $|-1/2*E-A|-1/16$  $1/16$ .

8. Наступний крок: стовпець вільних членів С системи лінійних рівнянь (\*) помножити на  $B^{-1}$ . Для цього матрицю  $B^{-1}$  треба скопіювати із чистовика у чернетку (Tab, C) (мал. 34).

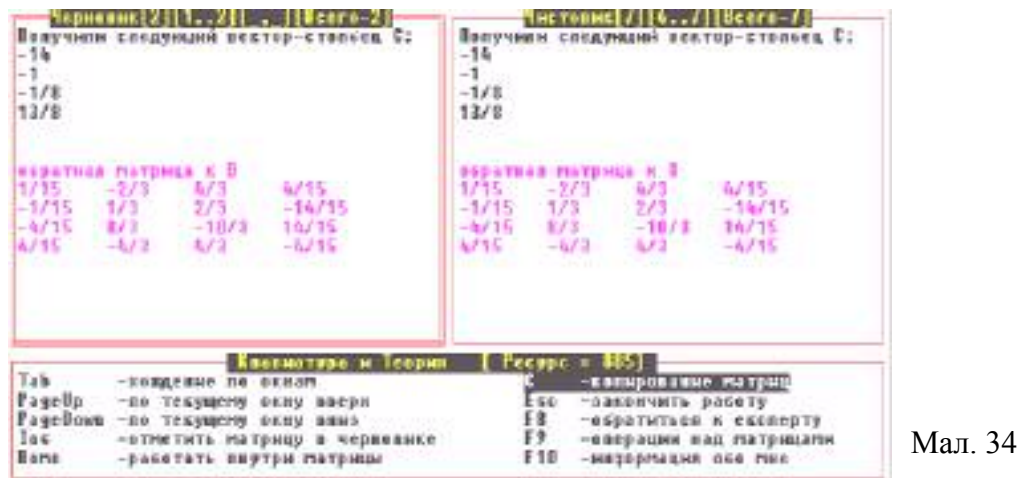

9. Щоб виконати множення треба першою відмітити обернену матрицю (Ins), а потім знайдений стовпець (Ins), тому що при множенні матриць треба, щоб кількість стовпців першої матриці дорівнювала кількості рядків другої (множення матриць не комутативне). Результат треба покласти в третю матрицю, тобто перед виконанням дії множення Ви повинні знаходитись на довільній матриці, крім відмічених. Далі F9-F3 (мал. 35).

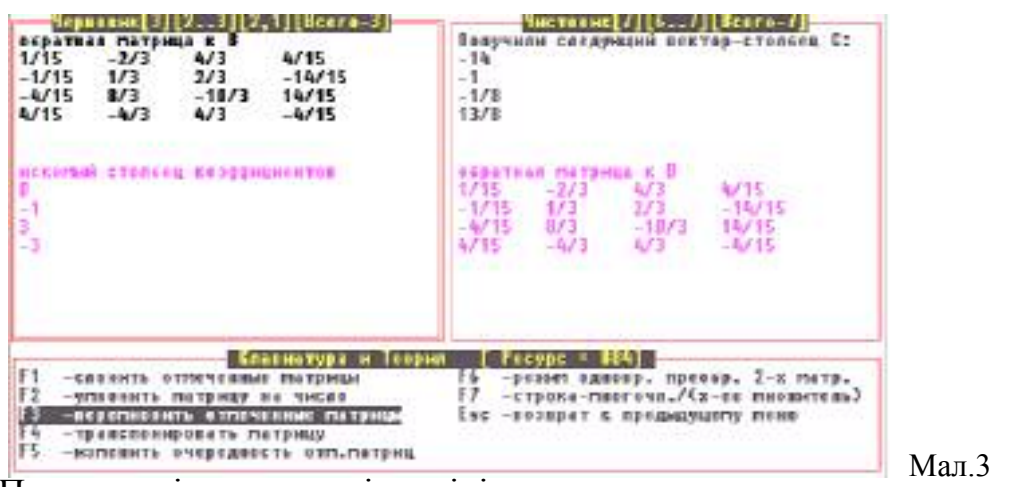

Я Перед копіюванням відповіді до чистовика в текстовому рядку необхідно вказати  $F(x) = ...$  Змінна в ступеню записується наступним образом:  $x^{\wedge}$ . У Вашому випадку відповідь буде така  $F(x)=x^{\wedge}4-3x^{\wedge}3+3x^{\wedge}2-x^{\wedge}1$  (порядок запису додатків не має значень) (мал. 36).

10. Перевірка проходить аналогічно, як у попередніх темах (Esc, N).

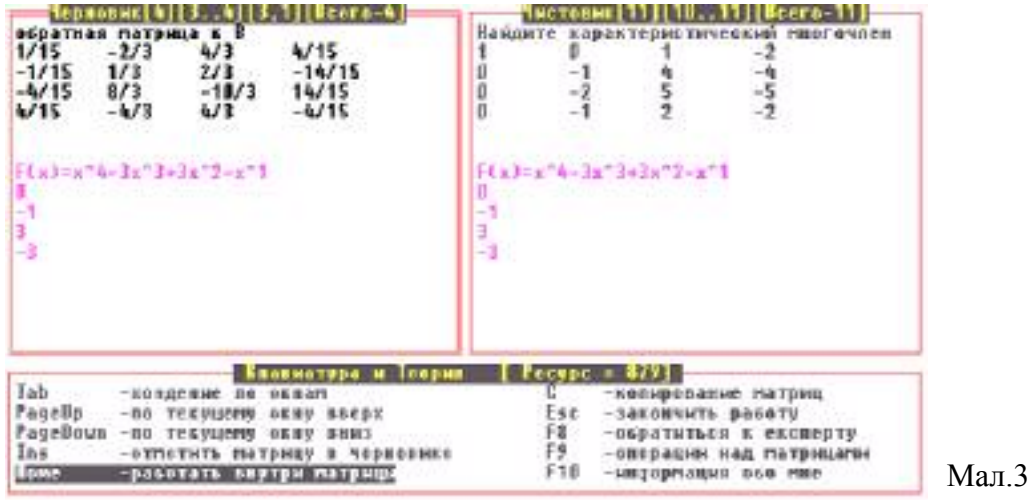

#### 6

#### Знаходження власних значень лінійного оператора.

1. За допомогою експерта це можна зробити F8  $\Rightarrow$  F8 (найду рациональные корни многочлена).

2. Власні значення лінійного оператора є коренями характеристичного многочлену. Знаходження раціональних коренів відбувається методом ділення даного многочлену на многочлен першого ступеню  $(x-\alpha)$ , де  $\alpha$  дільник вільного члену (див. короткі теоретичні відомості).

Скористуємося схемою Горнера. Корені многочлену  $F(x)=x^4-3x^3+3x^2-x$ будемо шукати серед дільників коефіцієнту при змінній х. Дільники  $\{1,-1\}$ .

- 3. Пропонується наступний алгоритм ділення:
- утворіть матрицю (Home), в першому рядку якої стоять всі коефіцієнти характеристичного многочлену;
- знайдіть всі дільники вільного члену;
- поділіть многочлен на х- $\alpha_1$ , де  $\alpha_1$  перший дільник вільного члену (F9=>F7- введіть номер рядка, який містить коефіцієнти многочлена; введіть дільник; укажіть номер рядка, в який покласти результат);
- якщо останній елемент рядка-результата дорівнює нулю, то  $\alpha_1$  є коренем і тоді повторіть все з початку, пам'ятаючи про кратність кореня (отримаєте, що корінь 1 -кратності 3) (мал. 37);

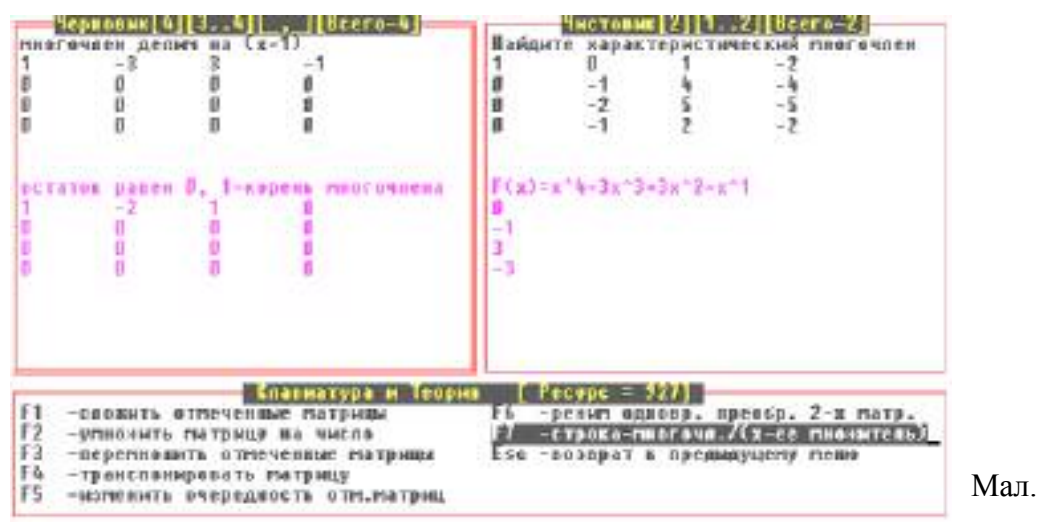

• якщо останній елемент другого рядка не дорівнює нулю, то  $\alpha_1$  не є коренем і треба взяти наступний дільник вільного члену;

• повторюйте цей процес локи не вичерпаються всі лільники вільного члену.

Отримали  $\alpha_1 = 1$  - корінь кратності 3, і, оскільки, 0 також є коренем многочлену, то інших коренів не існує.

Таким чином раціональними коренями будуть -  $\{0, 1\}$  кратності  $3\}$ .

Приклади матриць, які при побудові можна використовувати характеристичного многочлена за вказаним алгоритмом.

 $R^{-1}$  $\mathbf{B}$  $\begin{pmatrix} -1 & 2 \\ 1 & -1 \end{pmatrix}$  $(1\ 2)$  $\begin{pmatrix} 1 & 1 \end{pmatrix}$  $(1 \t1 \t1 \t1)$  $\begin{pmatrix} 2/3 \end{pmatrix}$  $2/3$   $-1/6$   $-1/6$  $\begin{bmatrix} 2/3 & -2/3 & -1/2 & 1/2 \\ -1/6 & -1/6 & 1/6 & 1/6 \end{bmatrix}$  $1 -1 1 -1$  $\begin{vmatrix} 1 & 2 & 4 & 8 \end{vmatrix}$  $\begin{pmatrix} 1 & -2 & 4 & -8 \end{pmatrix}$  $\begin{pmatrix} -1/6 & 1/6 \\ 1/2 & 1/12 \end{pmatrix}$  $\begin{bmatrix} 1/2 & -1/2 & 0 \\ -1/2 & 1/6 & 1/3 \end{bmatrix}$  $\begin{pmatrix} 1 & 2 & 4 & 8 & 16 \\ 1 & 1 & 1 & 1 & 1 \end{pmatrix}$  $\begin{vmatrix} 1 & 1/2 & 1/4 & 1/8 & 1/16 \end{vmatrix}$  $\begin{vmatrix} 1 & -1/2 & 1/4 & -1/8 & 1/16 \end{vmatrix}$  $\begin{pmatrix} 1 & -1 & 1 \end{pmatrix}$  $-1$ 

#### Питання для самоконтролю.

- 1. Дайте означення лінійному оператору векторного простору, матриці лінійного оператора.
- 2. Що називається базисом векторного простору?
- 3. Дайте означення характеристичного многочлену, характеристичному рівнянню.
- знаходження коефіцієнтів характеристичного 4. Опишіть алгоритм многочлену.
- 5. Дайте означення власного значення лінійного оператора.
- 6. Що називається многочленом n-го ступеню від невідомого х.
- 7. Коли число с буде коренем многочлену  $f(x)$ .
- 8. Дайте означення кратності кореня.
- 9. Опишіть алгоритм знаходження власних значень лінійного оператора.

# Лабораторна робота №6 Власні вектори лінійного оператора.

#### Опорні знання.

Поняття лінійного оператора. Матриця лінійного оператора. Характеристичний многочлен лінійного оператора. Власні значення і власні вектори лінійного оператора.

#### Короткі теоретичні відомості.

Нехай ф - лінійний оператор, що діє у векторному просторі U над полем F і А - матриця цього оператора в довільно вибраному базисі.

Означення. Скаляр  $\lambda \in F$  називається власним значенням лінійного оператора ф, який діє у векторному просторі U над полем F, якщо в просторі U існує такий ненульовий вектор  $\vec{u}$ , що  $A(\vec{u}) = \lambda \vec{u}$ . В цьому випадку вектор  $\vec{u}$ називається власним вектором лінійного оператора ф, який належить власному значенню  $\lambda$ .

Ш Посібник «Лінійна алгебра» О.В.Співаковський, В.А.Крекнін, стор. №№106-117 лінійні оператори, стор. №№ 126-129 - власні значення і власні вектори лінійного оператора.

#### Алгоритм розв'язку.

Лля знаходження власного значення необхідно розв'язати характеристичне рівняння | хЕ-А | = 0, де Е- одинична матриця, А- матриця даного оператора.

Для обчислення власного вектора лінійного оператора, відповідного знайденому власному значенню, треба розв'язати рівняння Ах=Sх, яке можна записати наступним образом (A-sE)x=0, де A- матриця лінійного оператора, s- власне значення. Це рівняння рівносильне системі лінійних рівнянь:

$$
\begin{cases}\n(a_{11} - s)x_1 + a_{12}x_2 + \dots + a_{1n}x_n = 0 \\
a_{21}x_1 + (a_{22} - s)x_2 + \dots + a_{2n}x_n = 0 \\
\vdots \\
a_{n1}x_1 + a_{n2}x_2 + \dots + (a_{nn} - s)x_n = 0\n\end{cases}
$$

Так як ранг матриці A-sE менше ніж n, то система має ненульовий розв'язок. Фактично, достатньо знайти фундаментальну систему розв'язків однорідної системи лінійних рівнянь.

Задача. Знайти власні значення і власні вектори лінійного оператора, заданого матрицею

- $\begin{bmatrix} 0 & -1 & 4 & -4 \\ 0 & -2 & 5 & -5 \\ 0 & 1 & 2 & 2 \end{bmatrix}$
- 3. За допомогою програми Gen.exe виконайте генерацію матриці лінійного оператора. В задачі навмисно взята матриця, для якої побудовано характеристичний многочлен і знайдені власні значення у розділі "Характеристичний многочлен лінійного оператора".
- 4. Для розв'язку утвореної задачі запустіть програму almir.exe (мал.38).

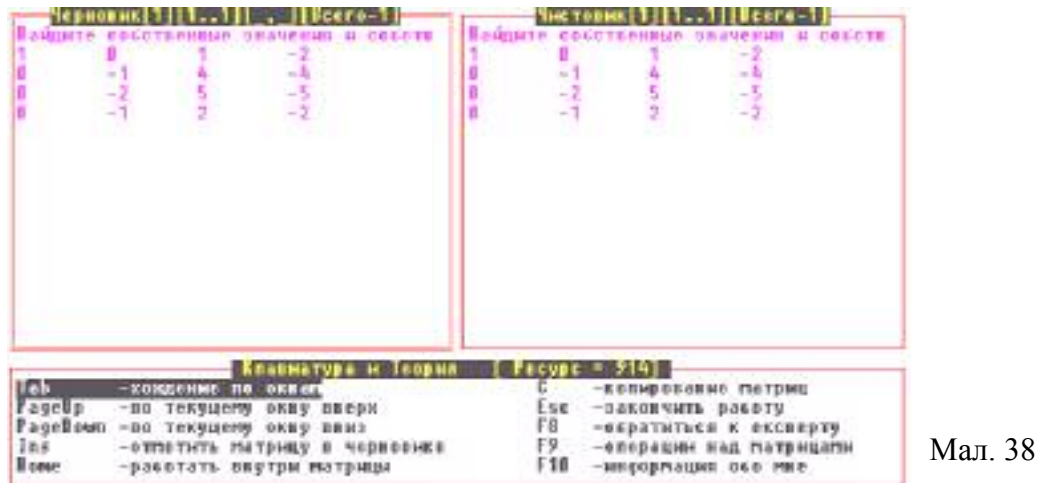

- 5. Звернення до експерту F8, F9.
- 6. Для самостійного рішення необхідно:
- скласти характеристичне рівняння лінійного оператора;
- знайти корені характеристичного рівняння це будуть власні значення лінійного оператора (мал.39);
- лля кожного власного значення знайти координати власних векторів цього оператора, які належать власному значенню (див. короткі теоретичні відомості);
- розв'язати систему лінійних однорідних рівнянь.

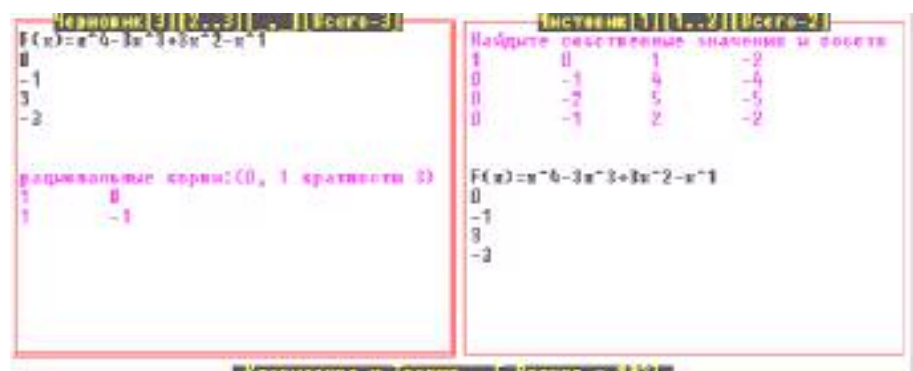

5. Для власного значення 0 складіть систему лінійних однорідних рівнянь і знайдіть фундаментальну систему рішень. Перед розв'язком системи утворіть стовпець вільних членів (мал.40). (див. тему Рішення систем лінійних рівнянь).

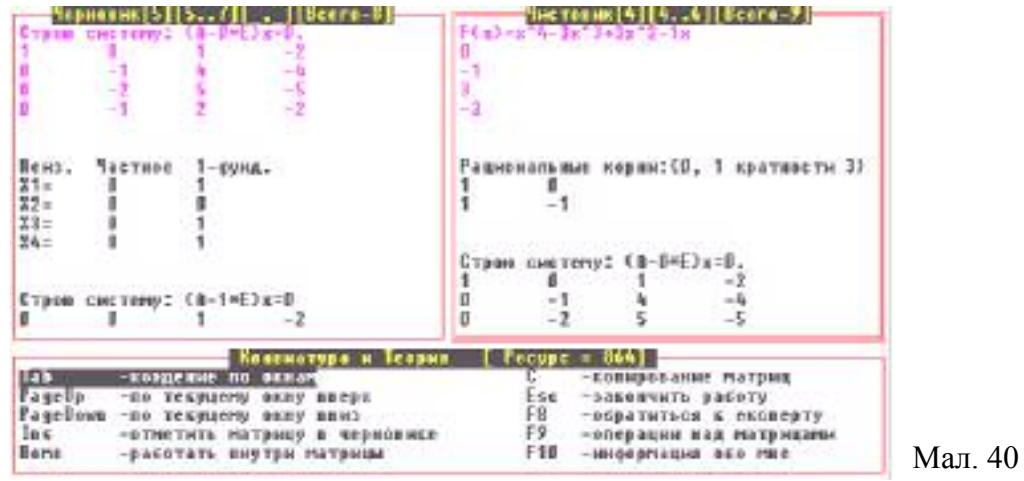

6. По аналогії для власного значення 1 знаходимо фундаментальну систему рішень (мал.41).

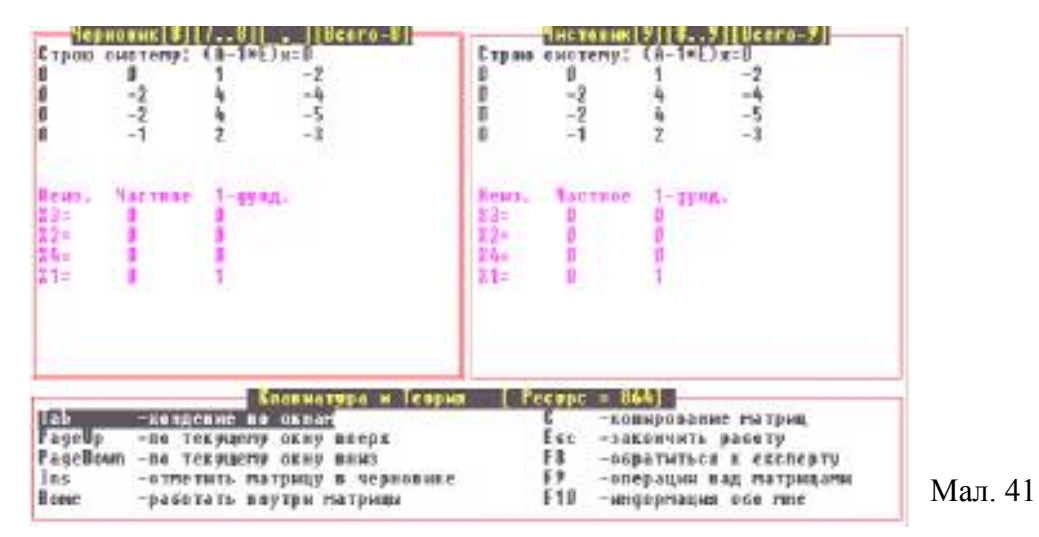

А Перед копіюванням відповіді до чистовика обов'язково треба вказати всі знайдені власні вектори (порядок не має значень), а в текстовому рядку можна написати якому власному значенню належать власні вектори. S=0: $\{1,0,1,1\}$ ; S=1: $\{1,0,0,0\}$ . Якщо власному Стандарт запису такий:

значенню належить декілька власних векторів, то їх треба перелічить через кому (мал.42).

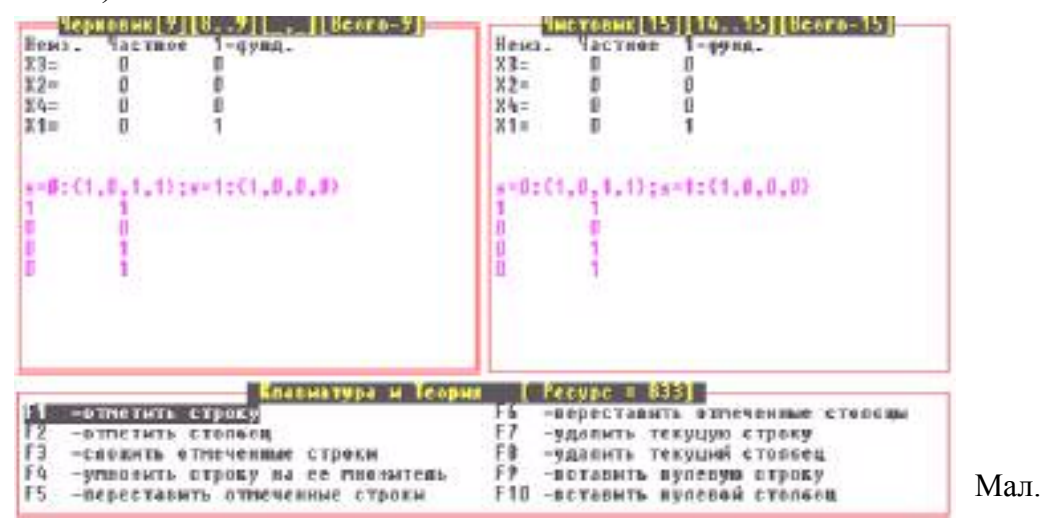

7. Перевірка проходить аналогічно, як у попередніх темах.

∞ Перед перевіркою потрібно, щоб у чистовику знаходився побудований характеристичний многочлен.

#### Питання для самоконтролю.

- 1. Дайте означення лінійному оператору.
- 2. Як взаємозв'язані характеристичні рівняння подібних матриць?
- 3. Лайте означення власному вектору лінійного оператора.
- 4. Опишіть алгоритм знаходження власних векторів лінійного оператора.
- 5. Чи може власний вектор лінійного оператора бути нульовим?

# Лабораторна робота №7 Побудова жорданової форми матриці.

#### Опорні знання.

Поняття лінійного Матриця лінійного оператора. оператора. Характеристичний многочлен. Означення власного значення і власного вектора лінійного оператора. Означення жорданової форми матриці.

#### Короткі теоретичні відомості.

Нехай ф - лінійний оператор, діючий на просторі U над полем F, і всі корені характеристичного многочлену оператора ф належать F. Побудувати ЖОРДАНОВУ матрицю - це означає побудувати найбільш простішу форму матриці лінійного оператора ф.

<u>Означення.</u> Матриця A= $\begin{bmatrix} \n\frac{\nu_1}{\nu_2} & \nu & \cdots & \nu \\ \n0 & B_2 & 0 & \cdots & 0 \\ \n\cdots & \cdots & \cdots & \cdots & \cdots \\ \n0 & 0 & 0 & \cdots & B \n\end{bmatrix}$ називається ЖОРДАНОВОЮ, де B<sub>i</sub>-жорданова клітина i=1,2,...,k B<sub>i</sub>= $\begin{vmatrix} \lambda_i & 1 & 0 & \dots & 0 & 1 \\ 0 & \lambda_i & 1 & \dots & 0 & 0 \\ \dots & \dots & \dots & \dots & \dots & \dots \\ 0 & 0 & 0 & \dots & \lambda_i & 1 \\ 0 & 0 & 0 & \dots & 0 & 2 \end{vmatrix}$ ,  $\lambda$ i-власне

#### значення оператора ф.

Ш Посібник «Лінійна алгебра» О.В.Співаковський, В.А.Крекнін, стор. №№106-117 лінійні оператори, стор. №№ 126-129 – власні значення і власні вектори лінійного оператора, стор. №№ 129-138 – Жорданова форма матриці.

#### Алгоритм розв'язку.

Для побудови жорданової форми матриці необхідно:

- построїти характеристичний многочлен матриці А;
- знайти корені характеристичного многочлену, це будуть власні значення матриці А (див. тему Характеристичний многочлен лінійного оператора);
- побудувати жорданові клітини для кожного власного значення за алгоритмом: фіксуємо будь-яке власне значення д: обчислюємо ранги матриць rang(A-qE)=r<sub>1</sub>, rang(A-qE)<sup>2</sup>=r<sub>2</sub>,..., rang(A-qE)<sup>i</sup>=r<sub>i</sub>, доки r<sub>i</sub> не буде

дорівнювати г<sub>і-1</sub>; обчислюємо значення m<sub>k</sub>: m<sub>1</sub>=n-r<sub>1</sub>,..,m<sub>k</sub>=n-r<sub>k</sub>-(m<sub>1</sub>+...+m<sub>k</sub>  $_1$ ) -для k від 2 до i.

Якщо значення m<sub>k</sub> знайдені, то m<sub>1</sub> - число жорданових клітин, відповідних власному значенню q, m<sub>1</sub>-m<sub>2</sub> -число жорданових клітин порядку 1, m<sub>2</sub>-m<sub>3</sub>- число жорданових клітин порядку 2, ..., m<sub>k-1</sub>-m<sub>k</sub> - число жорданових клітин порядку k-1, де k змінюється від 2 до і. Жорданові клітини строяться за схемою:

(приклад)

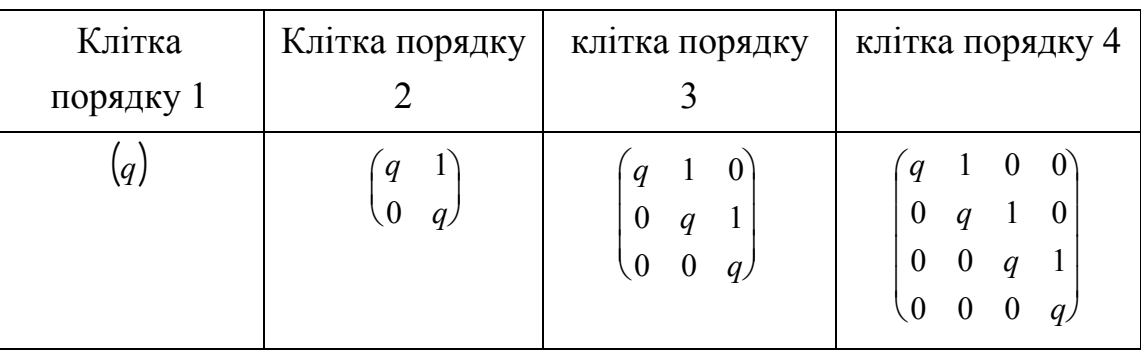

• далі фіксується наступне власне значення і повторюється цей алгоритм;

• знайдені жорданові клітини розставляються по діагоналі, другі місця заповнюються нулями.

Задача. Побудувати жорданову форму матриці лінійного оператора

```
\begin{vmatrix} 1 & 0 & 1 & -2 \\ 0 & -1 & 4 & -4 \\ 0 & -2 & 5 & -5 \end{vmatrix}
```
7. Виконайте генерацію матриці. В задачі взята матриця (мал.43), для якої побудовано характеристичний многочлен і знайдені власні значення у розділі "Характеристичний многочлен лінійного оператора".

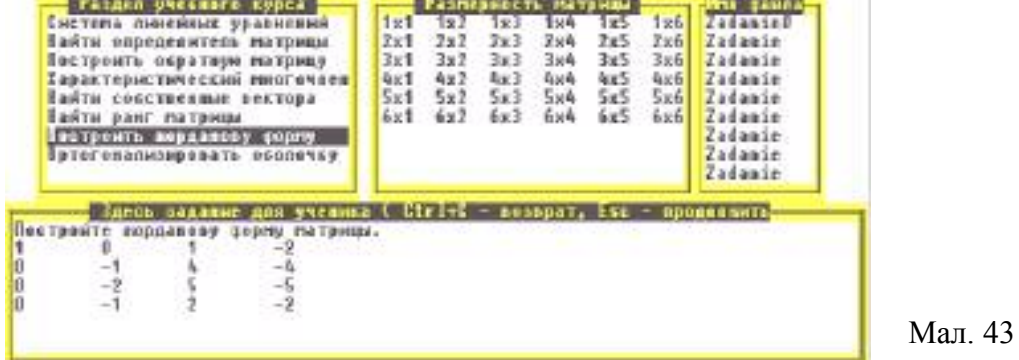

2. Для розв'язку запустіть програму almir.exe.

3. Звернення до експерта – це клавіші  $F8 \Rightarrow F6$ .

4. Рішення, згідно з алгоритмом, треба почати з побудови жорданових клітин, характеристичний многочлен матриці лінійного оператора -  $F(x)=x4$ -3x3+3x2-x1; власні значення- {0, 1 кратності 3} (див. Характеристичний многочлен лінійного оператора, мал.36).

5. Для першого власного значення - 0 побудуйте матрицю (А-0\*Е) і знайдіть її ранг (мал.44) (див. Обчислення рангу матриці).

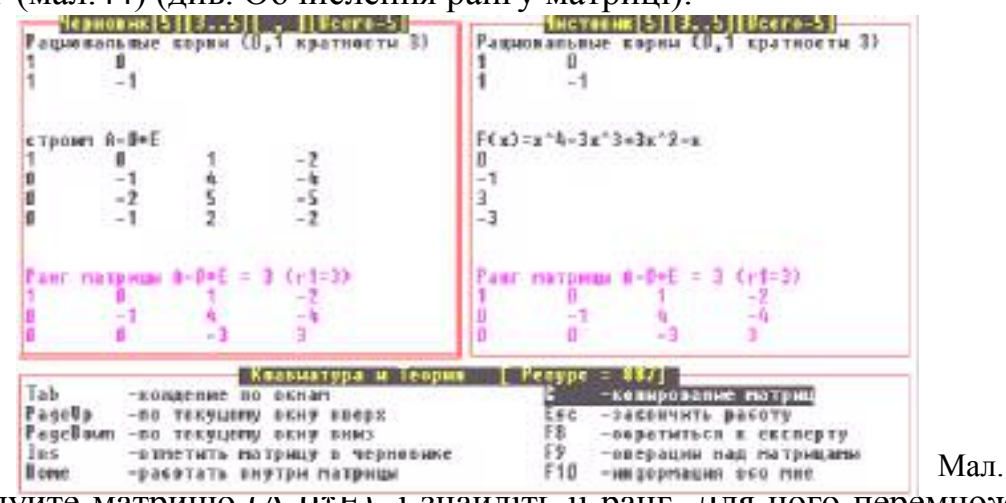

6. Побудуите матрицю (А-чты) и знаидить и ранг. для цого перемножте дві матриці (А-0\*Е)\*(А-0\*Е) (див. Знаходження оберненої матриці п.6). Отримаєте результат у вигляді, як на мал. 45.

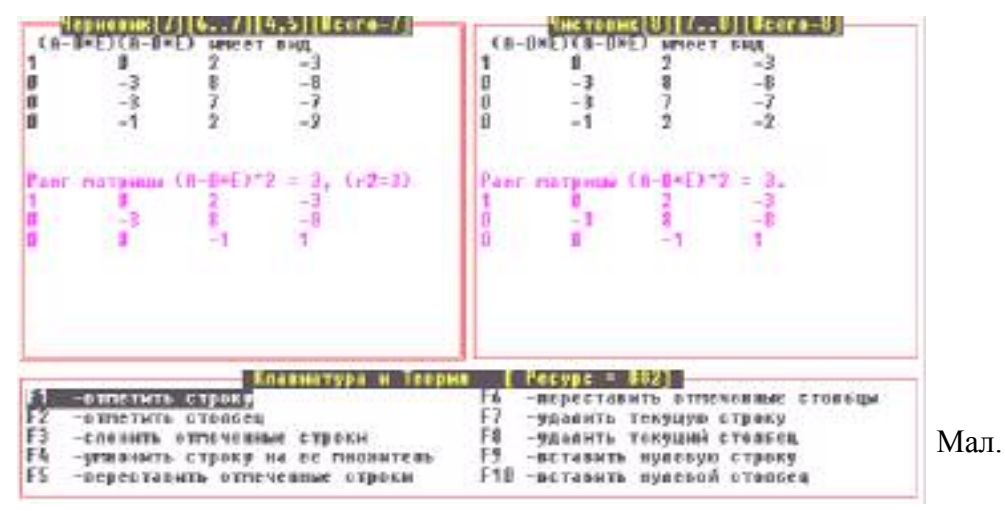

7. Отримали, що  $r_1 = r_2 = 3$ . Обчислимо m<sub>1</sub>=n-r<sub>1</sub>=4-3=1, m<sub>2</sub>=n-r<sub>2</sub>-m<sub>1</sub>=4-3-1=0.

Кількість жорданових клітин, які відповідають власному значенню 0 дорівнює m<sub>1</sub>=1, кількість жорданових клітин порядку 1 дорівнює m1-m2 = 1-0=1 (див. Короткі теоретичні відомості). Ця клітина має вигляд (0).

8. Візьміть друге власне значення - 1. Побудуйте матрицю (А-1\*Е), а також  $(A-1*E)^2$  і знайдіть їх ранги.

У чистовику, мал.46, Ви бачите який вигляд має матриця (А-1\*Е) і що її ранг r<sub>1</sub>=3. У чернетці обчислена матриця  $(A-1*E)^2$  і її ранг r<sub>2</sub>=2.

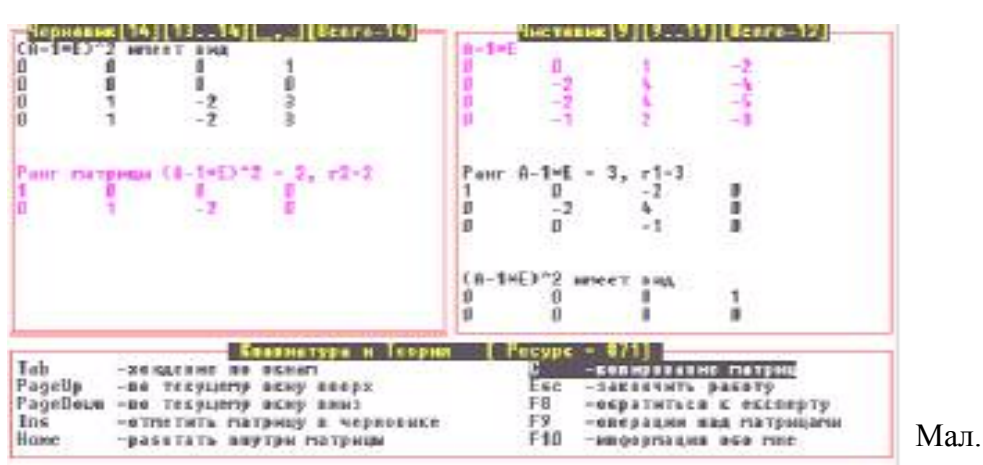

9. Так як  $r_1 \neq r_2$ , то далі обчисліть матрицю  $(A-1*E)^3$  і знайдіть її ранг (мал.47). 10. Отримали, що г<sub>3</sub>=1 і г<sub>2</sub>≠г<sub>3</sub>, треба знаходити (A-1<sup>\*</sup>E)<sup>4</sup> і ранг цієї матриці г<sub>4</sub>.

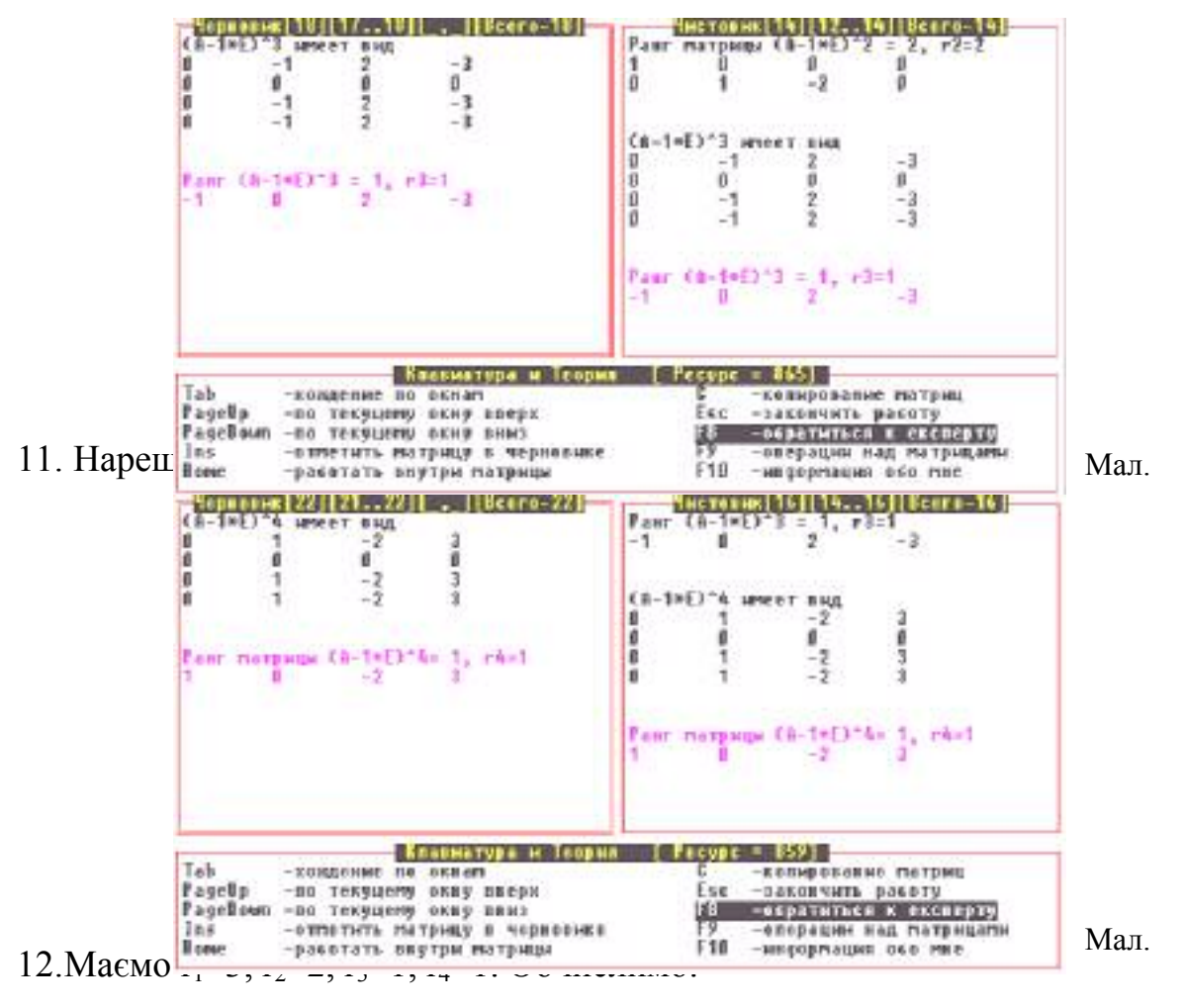

- $m_1 = n-r_1 = 4-3=1$ ,
- $m_2 = n-r_2-m_1 = 4-2-1=1$ ,
- $m_3 = n r_3 m_1 m_2 = 4 1 1 1 = 1$ ,

•  $m_4 = n - r_4 - m_1 - m_2 - m_3 = 4 - 1 - 1 - 1 - 1 = 0$ .

13. Кількість жорданових клітин, які відповідають власному значенню 1 дорівнює  $m_1=1$ , кількість жорданових клітин порядку 1 дорівнює  $m_1-m_2=1$ -1=0, кількість жорданових клітин порядку 2 дорівнює m<sub>2</sub>-m<sub>3</sub>=1-1=0, кількість жорданових клітин порядку 3 дорівнює  $m_3 - m_4 = 1 - 0 = 1$ . Ця клітина має вигляд

- 
- $\begin{bmatrix} 0 & 1 & 1 \\ 0 & 0 & 1 \end{bmatrix}$
- 

14. Жорданова форма:

 $\begin{bmatrix} 0 & 0 & 0 & 0 \\ 0 & 1 & 1 & 0 \\ 0 & 0 & 1 & 1 \\ 0 & 0 & 0 & 1 \end{bmatrix}$ 

Я Перед копіюванням відповіді до чистовика у текстовому рядку необхідно вказати головне слово «жорданова» (порядок запису клітин не має значень).

<sup>9</sup> Перед самою перевіркою потрібно, щоб у чистовику знаходився побудований характеристичний многочлен.

#### Питання для самоконтролю.

- 1. Дайте означення жордановій формі матриці.
- 2. Опишіть алгоритм побудови жорданових клітин.
- 3. Опишіть алгоритм побудови жорданової матриці.
- 4. Як побудувати жорданову форму для матриці 3х4?
- 5. Чи можна діагональну матрицю назвати жордановою, чому?
- 6. Які жорданові матриці будуть подібними?

# Лабораторна робота №8.

#### Побудова ортогонального базису системи векторів.

#### Опорні знання.

Векторні простори. Лінійна незалежність системи векторів. Означення ортогональних векторів.

#### Короткі теоретичні відомості.

Означення. Вектори  $\overline{a}$  і  $\overline{b}$  євклідового простору V називаються ортогональними, якщо  $\overline{a} \overline{b} = 0$ ;  $\overline{a}$  i  $\overline{b}$  називаються також взаємно ортогональними.

<u>Означення.</u> Система векторів  $\{\overline{a_1}, \overline{a_2}, \overline{a_3}, \dots, \overline{a_n}\}\$ називається ортогональною. якшо буль-які два вектора цієї системи взаємно ортогональні. Ортогональна система векторів, яка є базисом простору V, називається базисом цього простору.

Посібник «Лінійна алгебра» О.В.Співаковський, В.А.Крекнін, стор. №№139-144 -Євклідові простори.

#### Алгоритм розв'язку.

Процесом ортогоналізації називається перехід від системи векторів  $\{\vec{a}_1, \vec{a}_2, \vec{a}_3, \dots, \vec{a}_n\}$  до системи  $\{\vec{b}_1, \vec{b}_2, \vec{b}_3, \dots, \vec{b}_n\}$ , яка побудована наступним образом:

- $\bullet \ \overline{b}_1 = \overline{a}_1$ ;
- $\bar{b}_k = \bar{a}_k (c_{1,k} * \bar{b}_1 + c_{2,k} * \bar{b}_2 + ... + c_{k-1,k} * \bar{b}_{k-1})$  при k=1,2,...,n, де
- $c_{i,k} = (\overline{a}_k, \overline{b}_i)/(\overline{b}_i, \overline{b}_i)$  при i=1,2,...,k-1, якщо  $\overline{b}_i \neq 0$  i  $c_i$  довільне число, якшо  $\overline{b}_i=0$ .

Задача. Побудуйте ортогональний базис, який натягнутий на систему векторів  $(1, 2, 1, 2)$ 

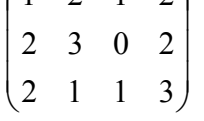

1. Виконайте генерацію системи векторів, як показано на мал.49.

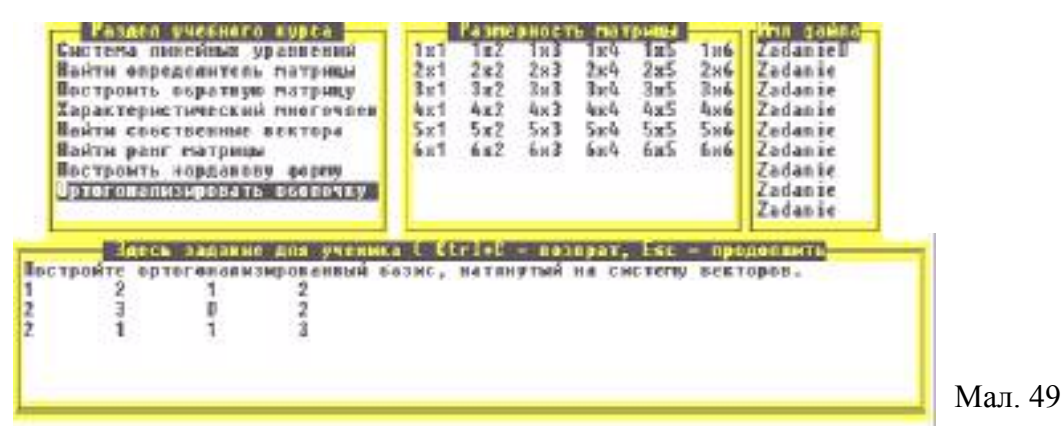

2. Для розв'язку задачі запустіть програму almir.exe. (Звернення до експерту F8, F5).

3. Користуючись схемою, яка описана в коротких теоретичних відомостях, маємо:

$$
\overline{a_1} = \{1,2,1,2\}, \overline{b_1} = \{1,2,1,2\};
$$
\n
$$
\overline{a_2} = \{2,3,0,2\}, \overline{b_2} = \overline{a_2} - c_{1,2} * \overline{b_1}, \ c_{1,2} = (\overline{a_2}, \overline{b_1})/(\overline{b_1}, \overline{b_1})
$$
\n
$$
\overline{a_3} = \{2,1,1,3\}, \overline{b_3} = \overline{a_3} - c_{1,3} * \overline{b_1} - c_{2,3} * \overline{b_2}, \ c_{1,3} = (\overline{a_3}, \overline{b_1})/(\overline{b_1}, \overline{b_1}), \ c_{2,3} = (\overline{a_3}, \overline{b_2})/(\overline{b_2}, \overline{b_2})
$$

4. Шоб виконати ці обчислення Ви можете вільно користуватися комп'ютерним середовищем, виконуючи обчислення скалярного добутку векторів, їх додавання і віднімання. Одержані результати фіксуйте у текстовому рядку.

5. Обчислимо вектор  $\bar{b}_2$ . Утворимо матрицю (режим Home), в якій перший рядок - це вектор  $\bar{b}_1 = a_1$ , другий -  $a_2$ , у третьому запишемо добуток відповідних елементів перших двох рядків. Додамо отримані числа - це буде  $(\bar{a}_2, \bar{b}_1), (\bar{a}_2, \bar{b}_1) = 2 + 6 + 0 + 4 = 12$  (мал. 50).

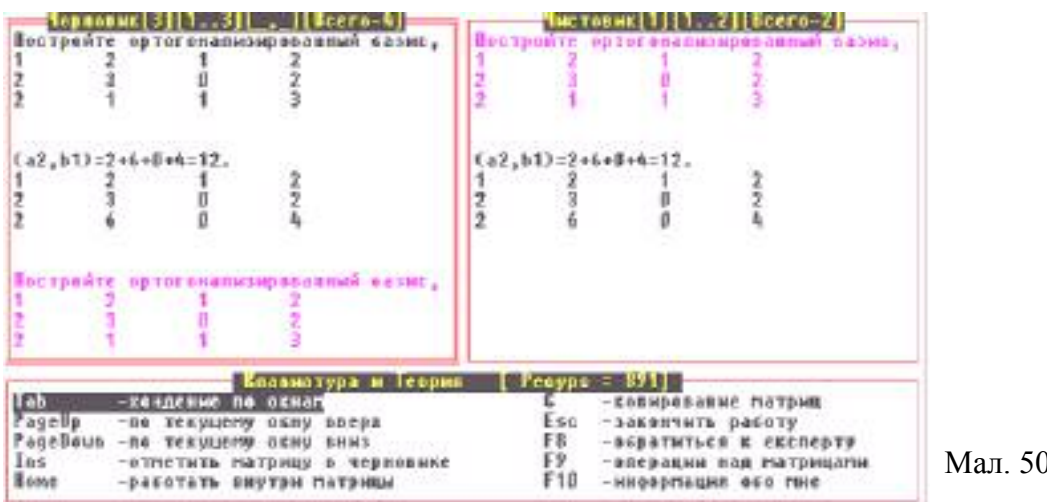

6. Аналогічно обчислимо  $(\bar{b}_1, \bar{b}_1)$  і с<sub>1,2</sub>.  $(\bar{b}_1, \bar{b}_1)$ =1+4+1+4=10, с<sub>1,2</sub>=12/10=6/5  $(Ma<sub>II</sub>.51).$ 

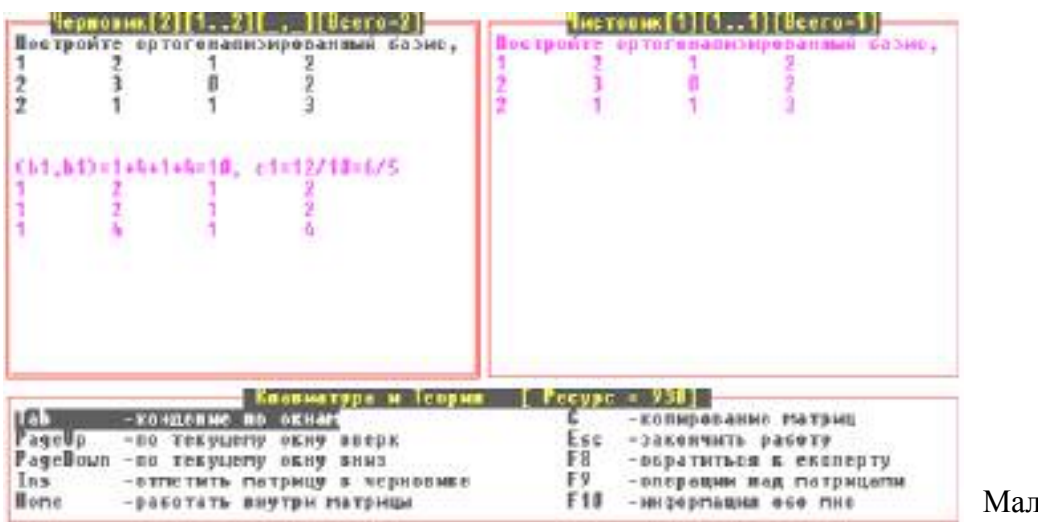

7. За формулою  $b_2 = a_2 - c_{1,2} * b_1$ , знайдемо цей вектор.

Перший рядок - це вектор  $\overline{a_2}$ , другий -  $c_{1,2} * \overline{b_1}$ , у третьому запишемо різницю відповідних елементів перших двох рядків. Це будуть коефіцієнти вектора  $\bar{b}_2$ .  $\bar{b}_2 = \{4/5, 3/5, -6/5, -2/5\}$  (мал. 52).

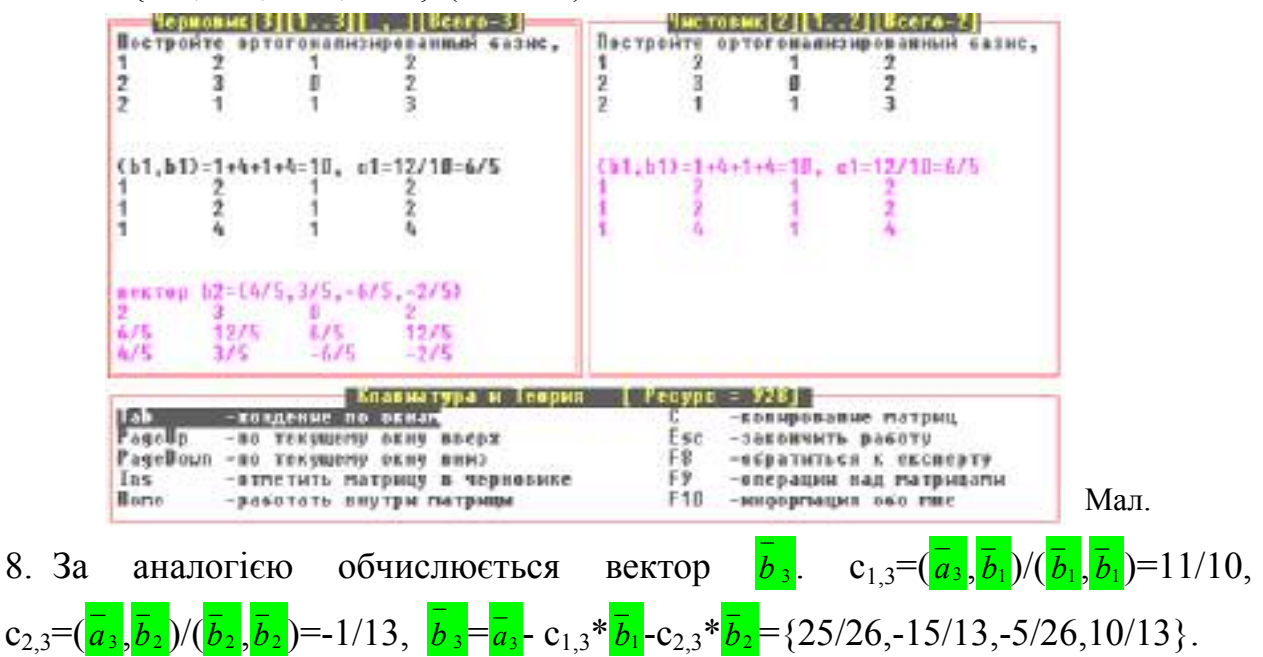

9. При оформленні результату порядок запису векторів не має значень, малюнок 53.

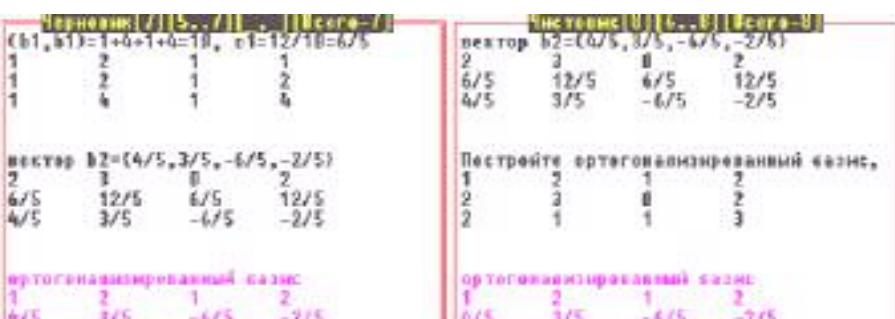

10.Щоб перевірити, дійсно цей базис є ортогональним, можна попарно Наприклад:  $\overline{b}_1 * \overline{b}_2 = (1,2,1,2) *$ перемножити вектори базису. цього \* (4/5, 3/5, -6/5, -2/5)=1\*4/5+2\*3/5-6/5-4/5=0. (перший вектор треба записати у рядок, другий у стовпець, як треба при множенні матриць мал. 54).

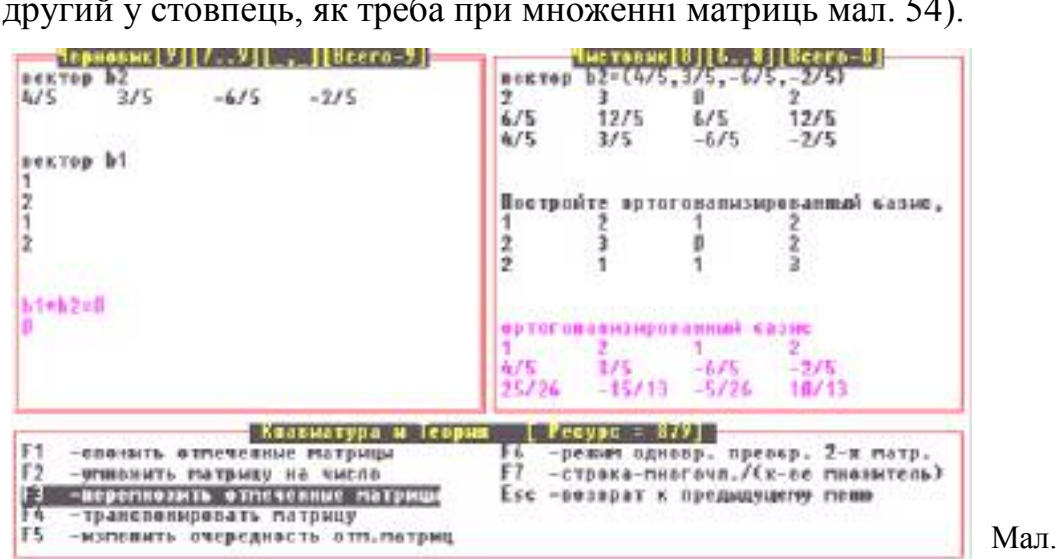

#### Питання для самоконтролю.

- 1. Дайте означення базису векторного простору.
- 2. Які два вектори називаються ортогональними?
- 3. Що називається скалярним добутком двох векторів?
- 4. Дайте означення ортогональному базису.
- 5. Опишіть процес побудови ортогонального базису.